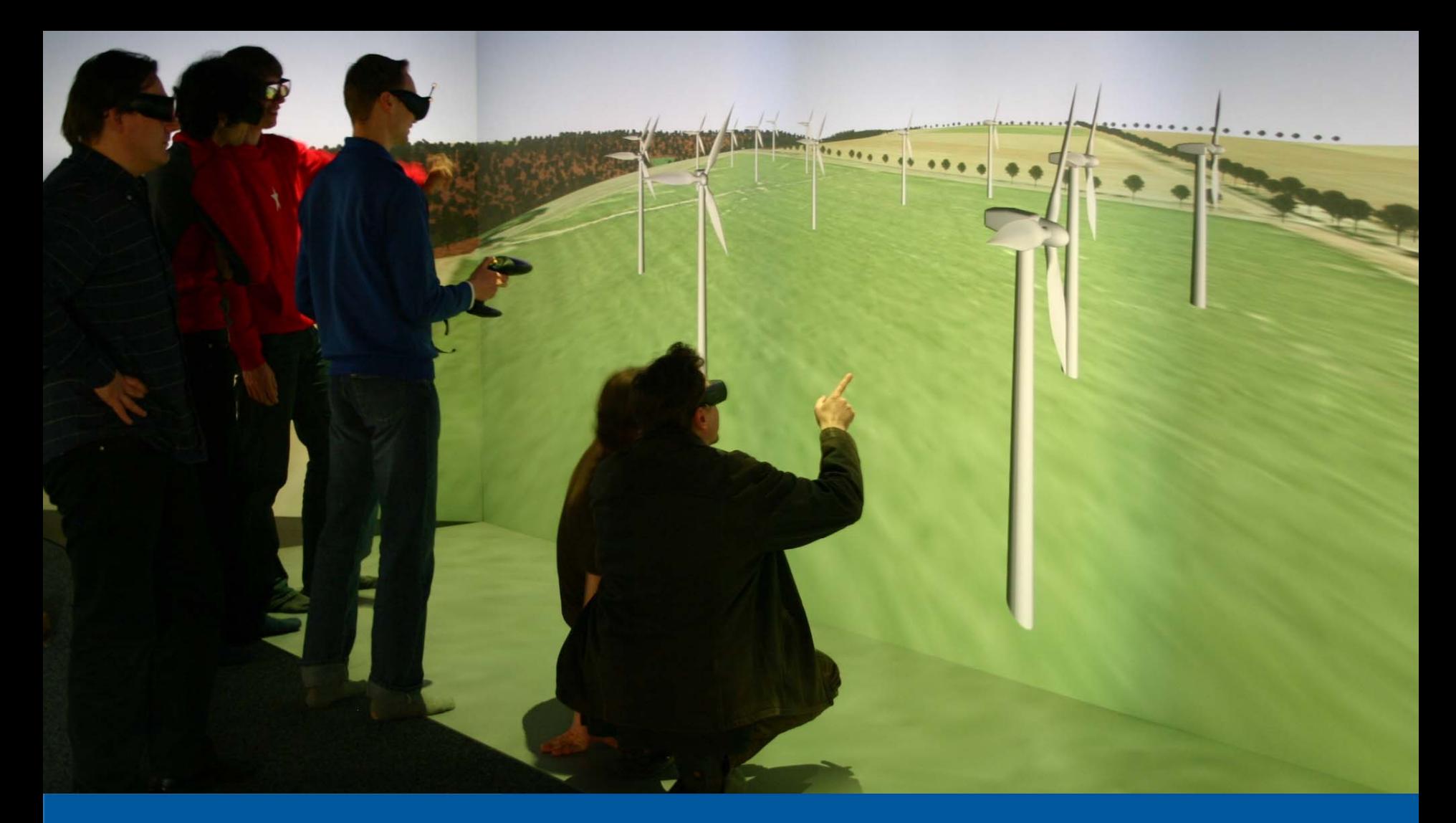

**Landscape Visualization in High Resolution Stereoscopic Visualization Environments, Dr. Björn Zehner** 

**Given at the "Digital Design in Landscape Architecture 2008" Conference in Dessau, Germany, May 2008 bjoern.zehner@ufz.de, bzehner@gmx.de**

**F** HELMHOLTZ **CENTRE FOR** ENVIRONMENTAL **RESEARCH - UFZ** 

### **Motivation**

Evaluation of the user's preferences regarding the Placement of wind-turbines using choice experiments. Example: What do you prefer for getting a certain Amount of energy ?

- 20 80m high wind-turbines or 10 120m high?
- $\blacksquare$ Place them in the forest or on open field ?

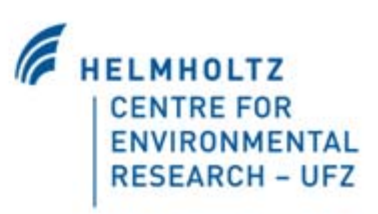

### **UFZ's Visualization Center**

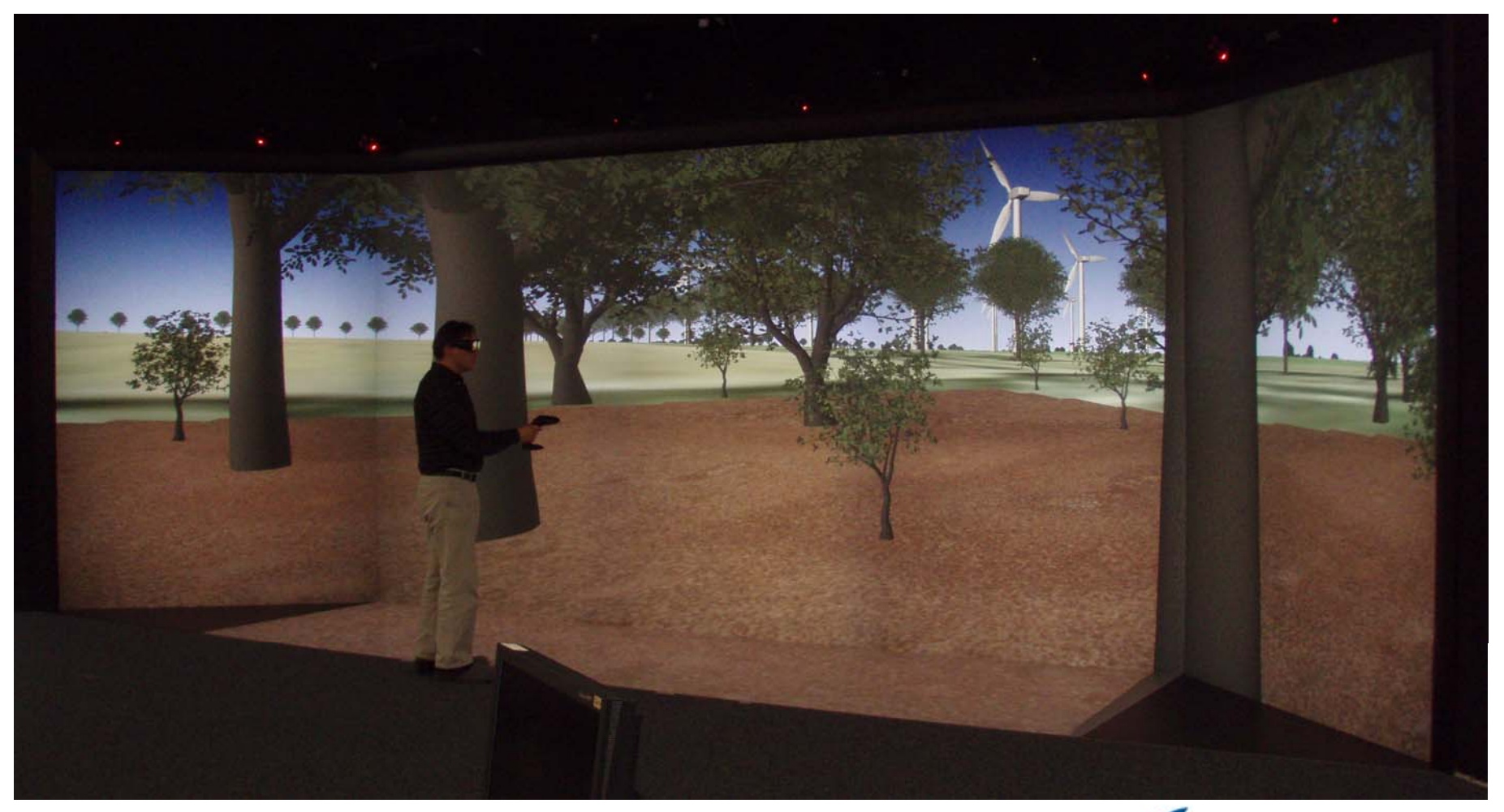

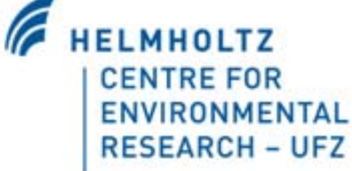

### **UFZ's Visualization Center**

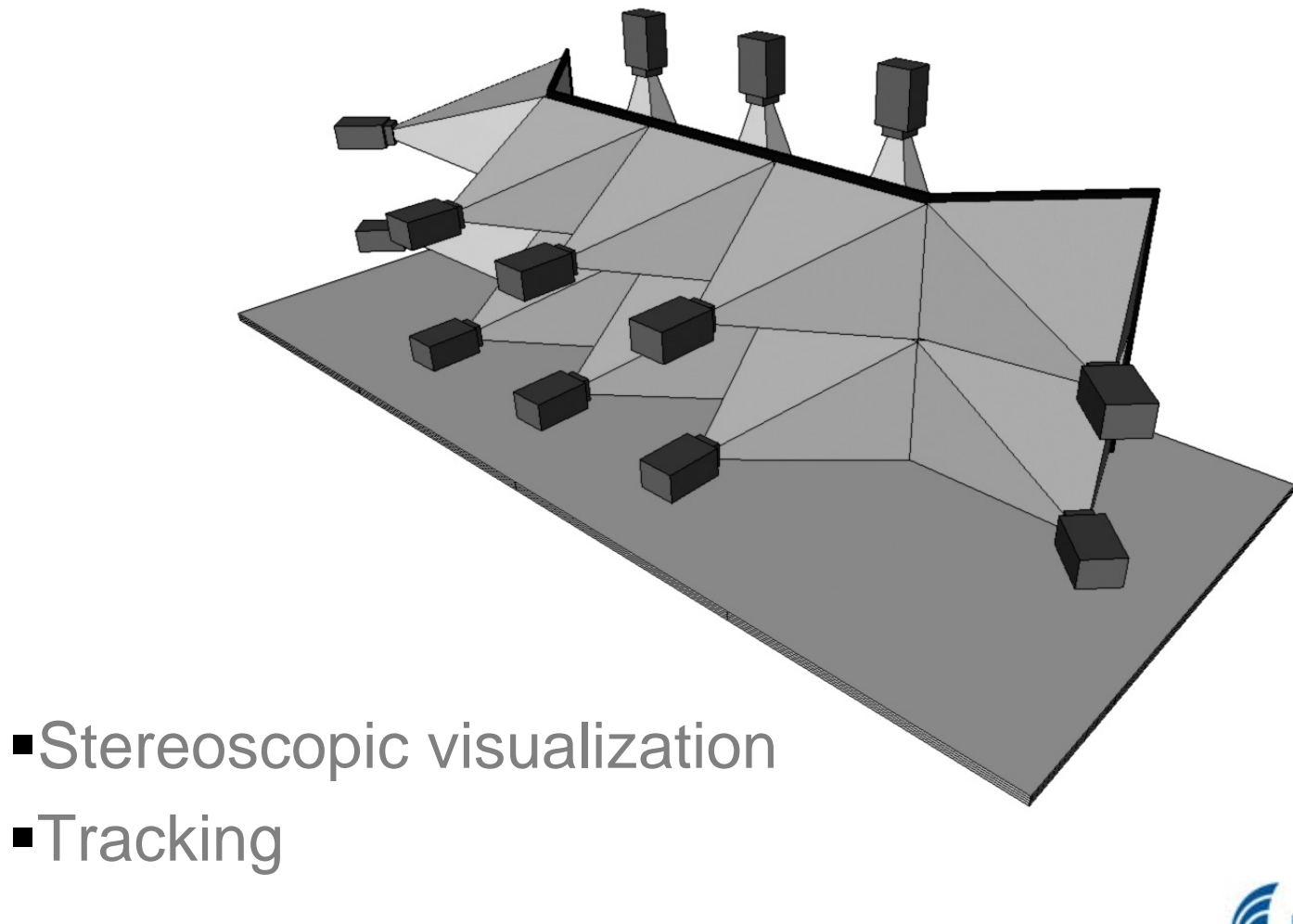

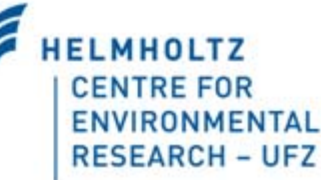

### **Different options to run such a system**

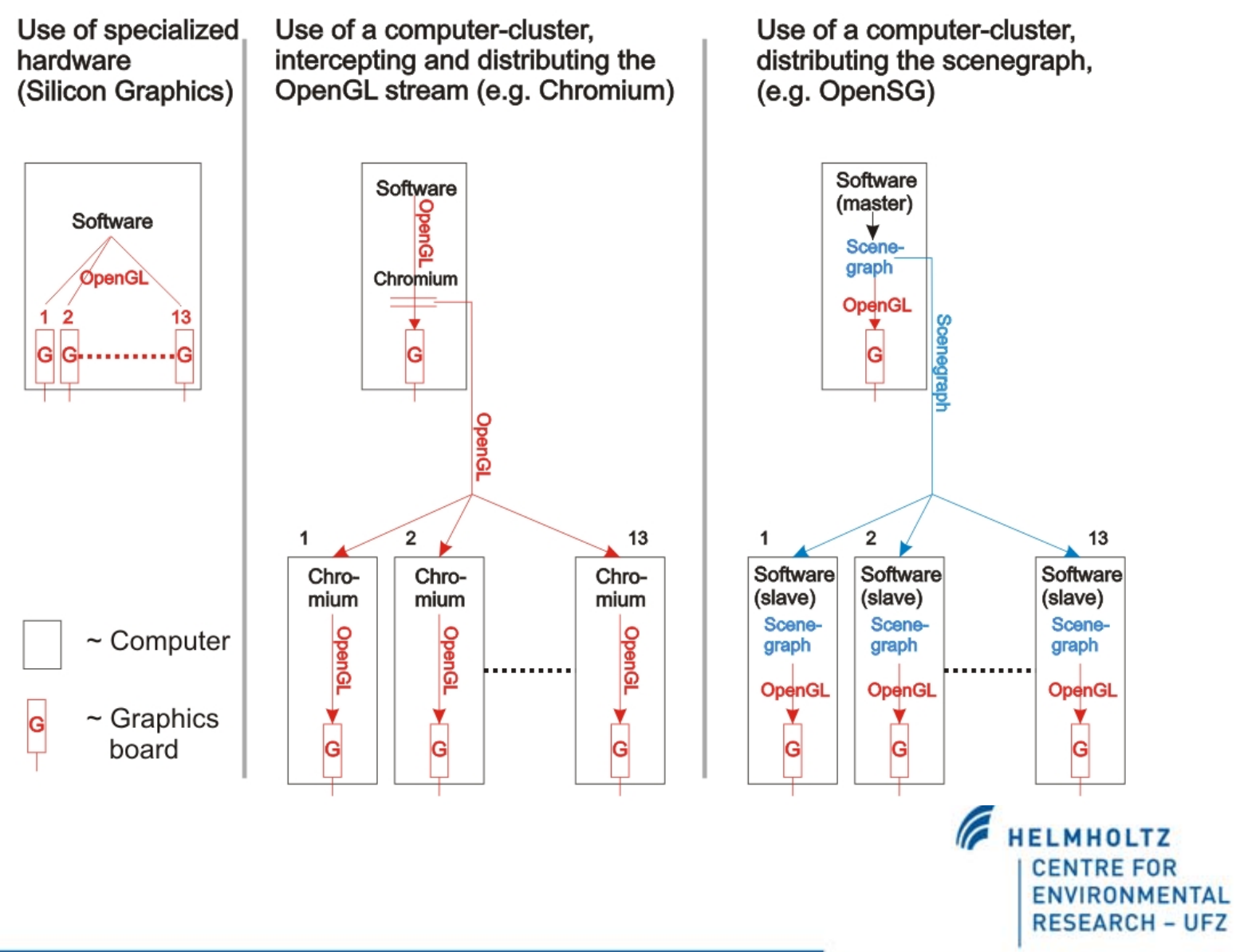

# **OpenSG against Chromium**

### **Chromium**

### **Pros:**

**+ Transparent for application + Use of existing applications possible**

### **Cons:**

**- Sending the OpenGL stream from the master to all slave nodes generates high network traffic**

### **OpenSG**

### **Pros:**

**+ After scenegraph has been send to all slave nodes low network traffic**

### **Cons:**

-**Rendering backend of software needs to be reimplemented**

-**Size of scene is limited by main memory of the computer**

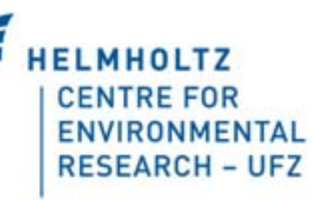

### **UFZ's Visualization Center**

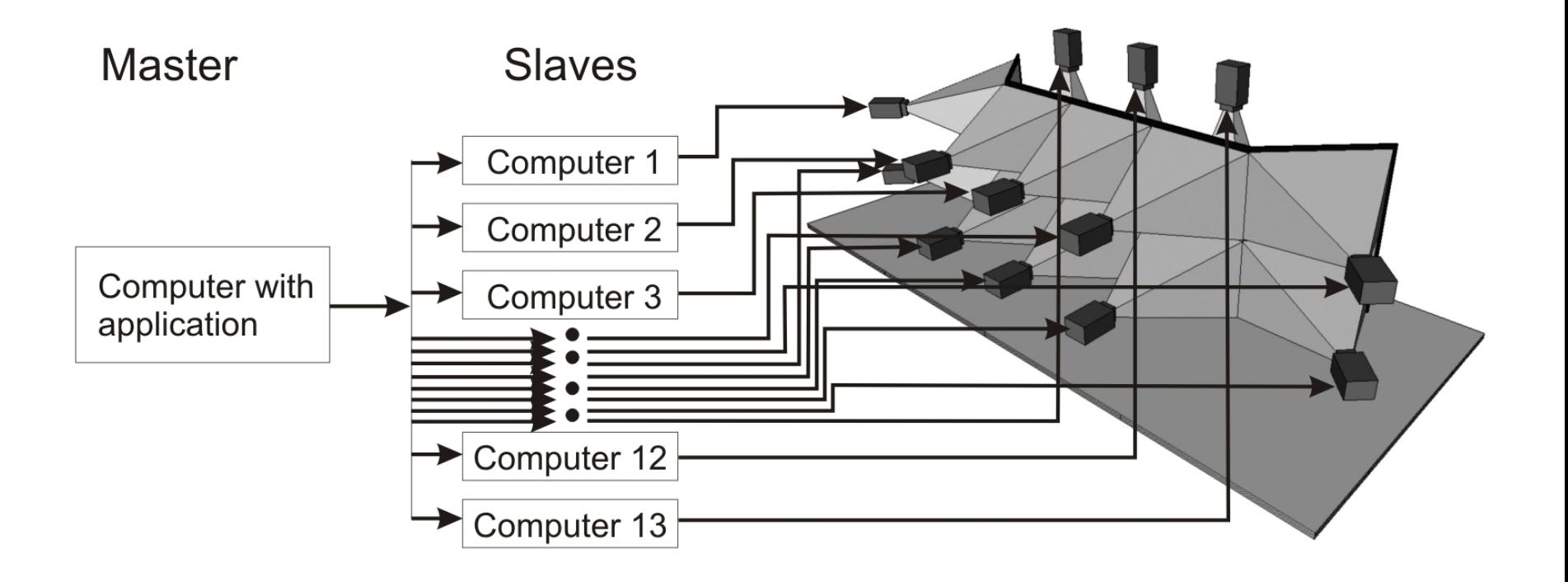

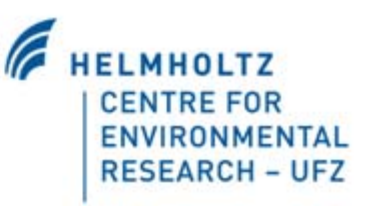

## **Main contents required**

- **Terrain with texture to represent the ground**
- **Trees in very large numbers (XFrogPlants libraries)**
- $\blacksquare$ Geometric models, e.g. houses, wind-turbines …

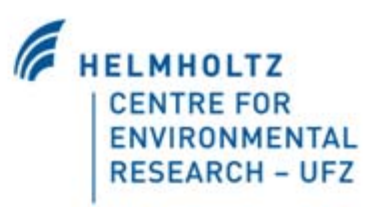

### **Initial assumption for the workflow**

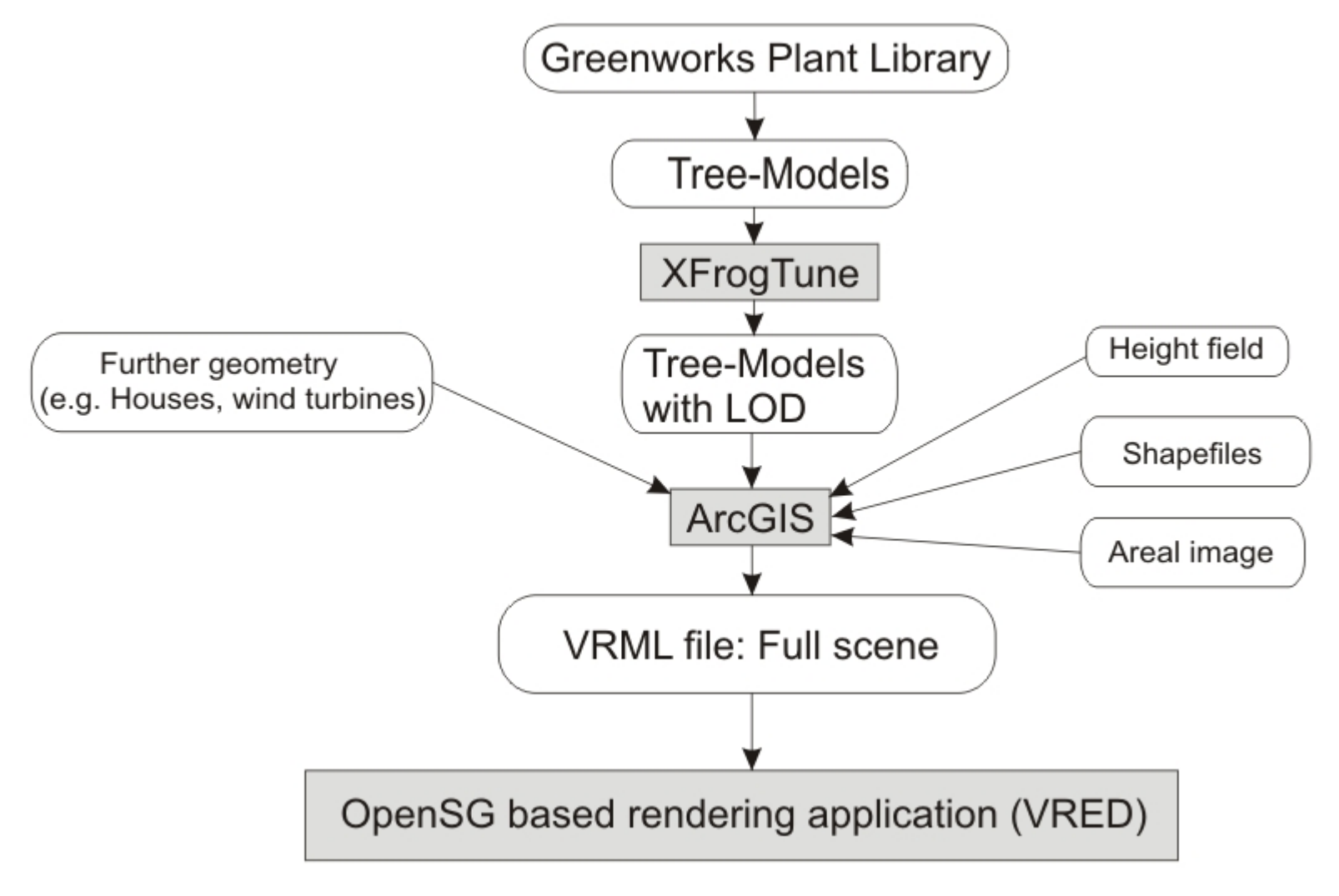

**CENTRE FOR** ENVIRONMENTAL **RESEARCH - UFZ** 

### **Final workflow**

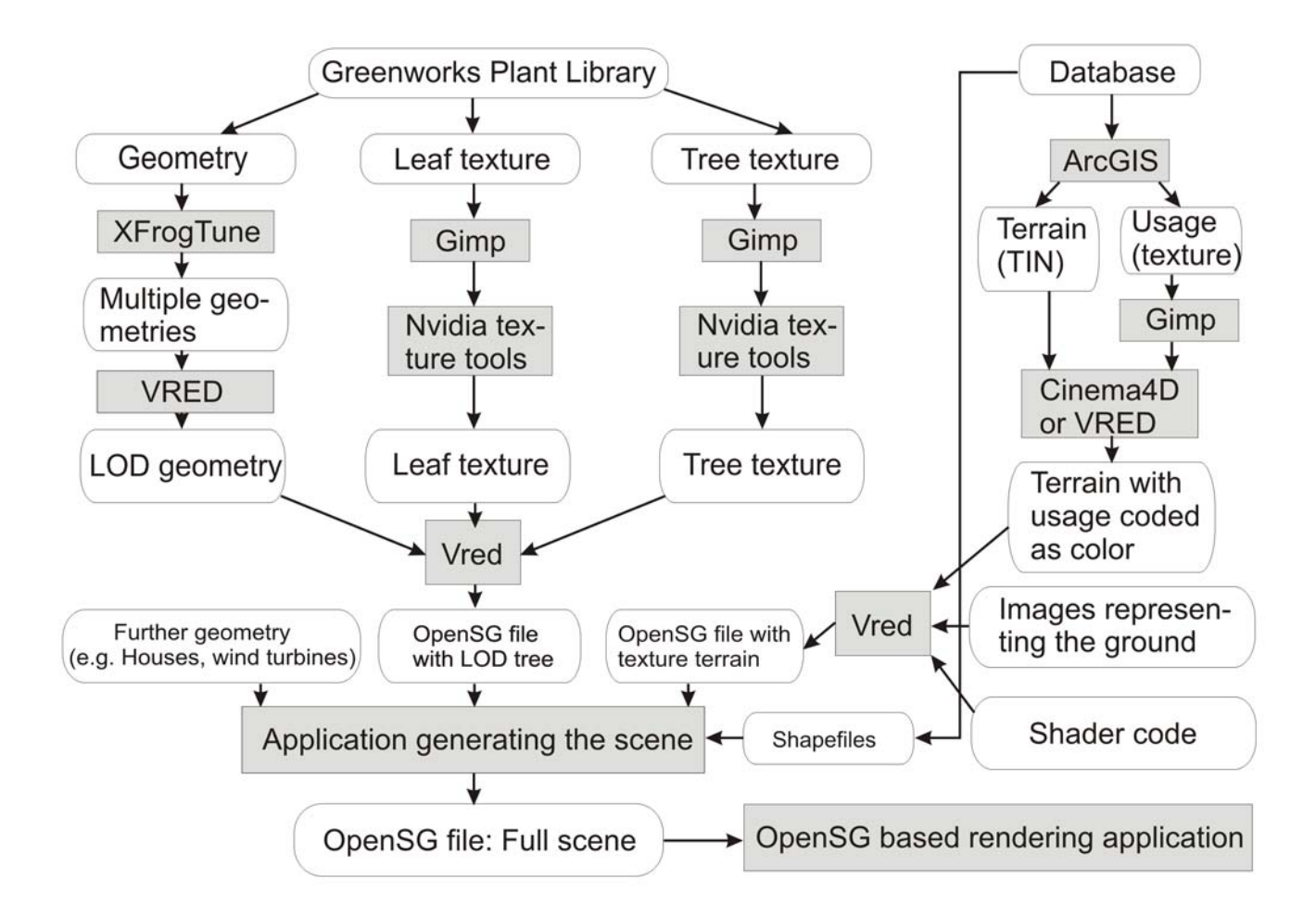

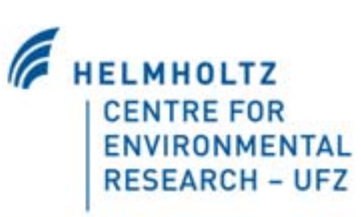

### **Processing single trees (LOD etc.)**

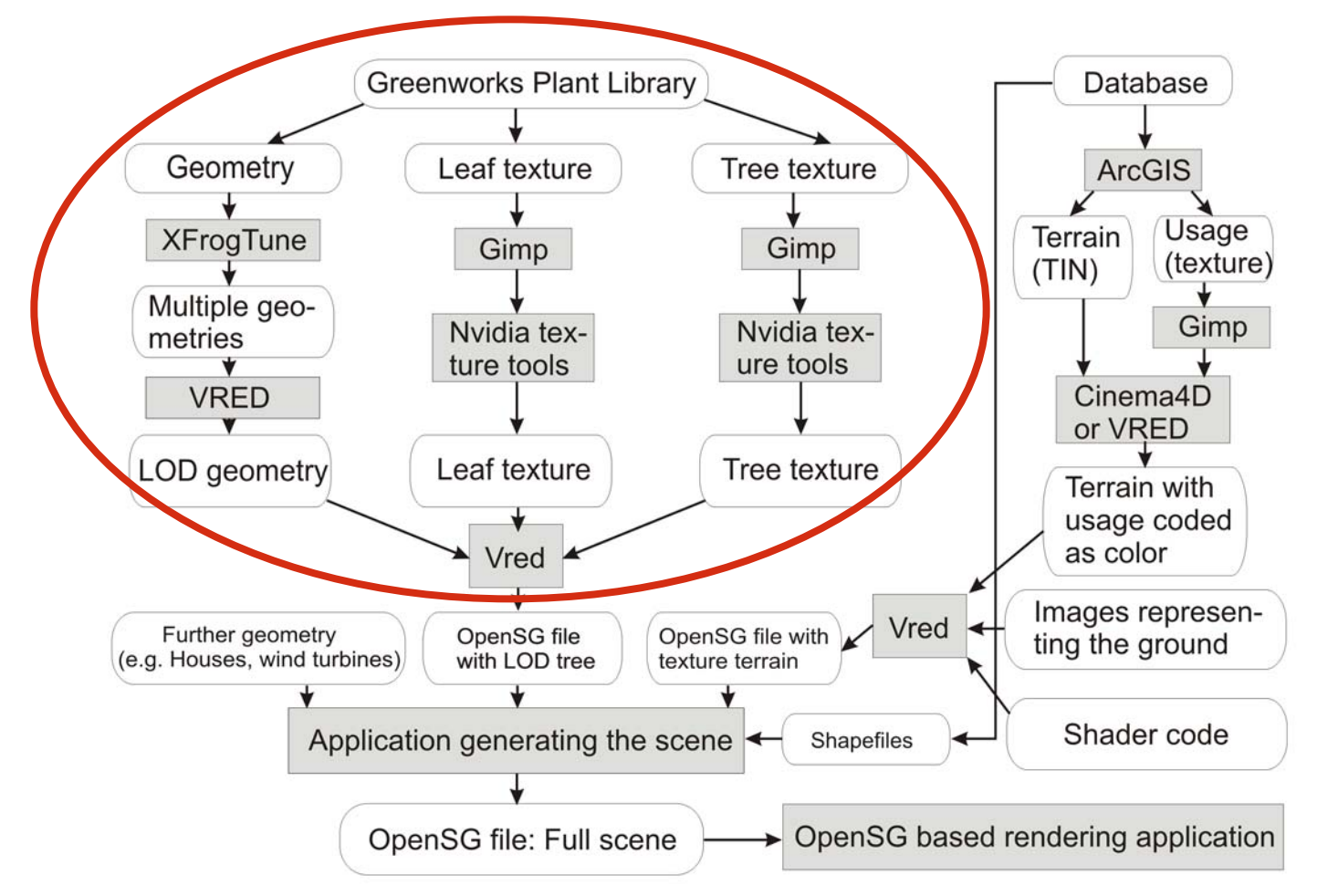

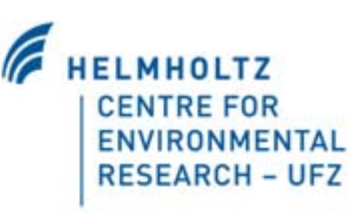

### **XFrogTune, LOD generation for trunk and branches**

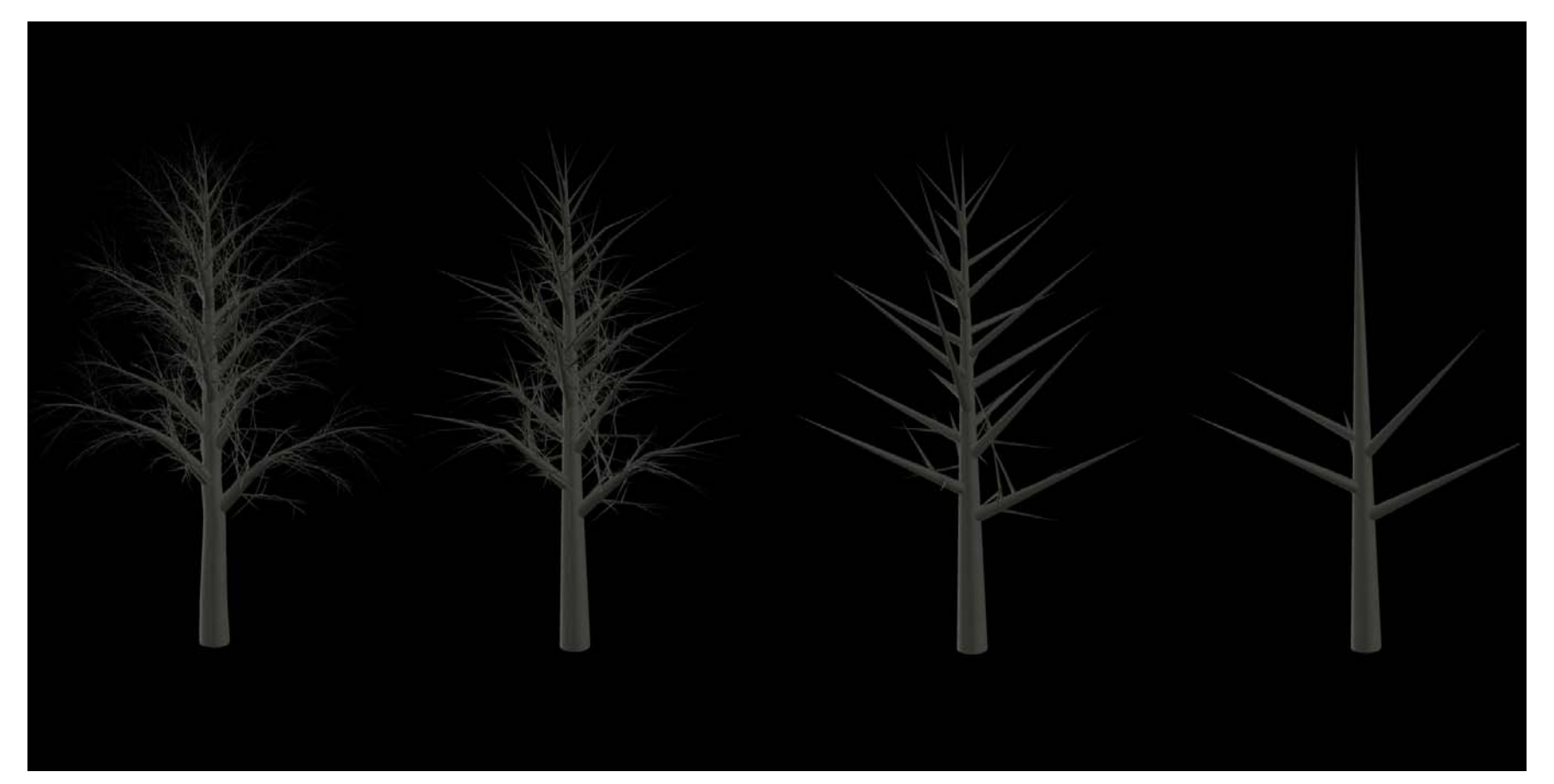

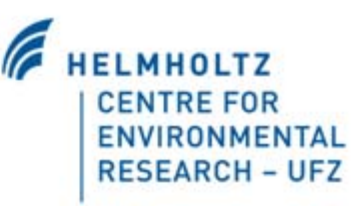

### **XFrogTune, LOD generation for leaves**

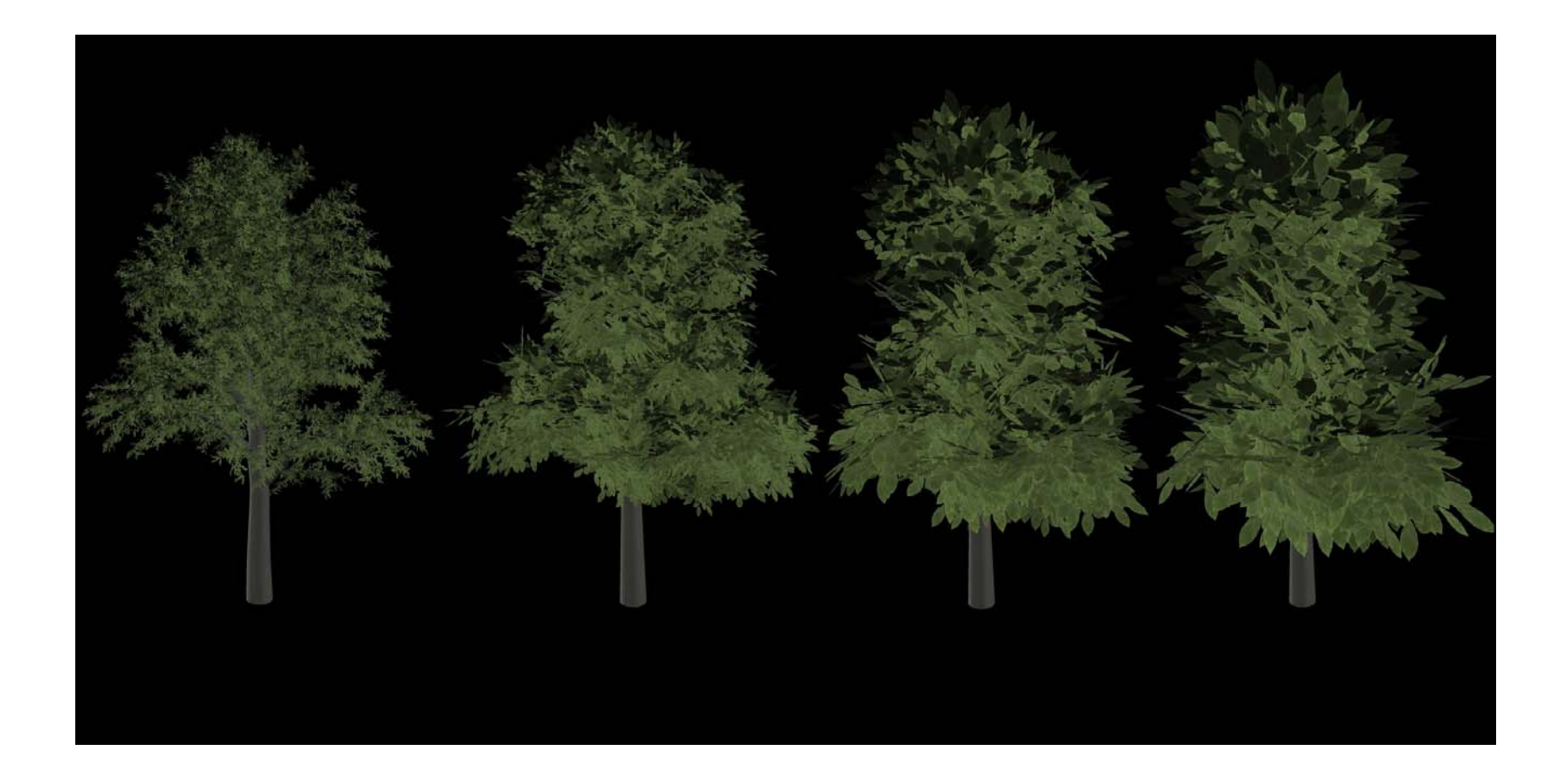

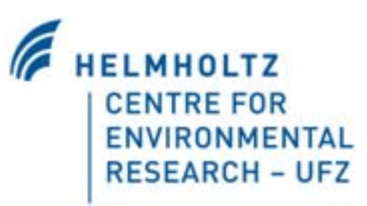

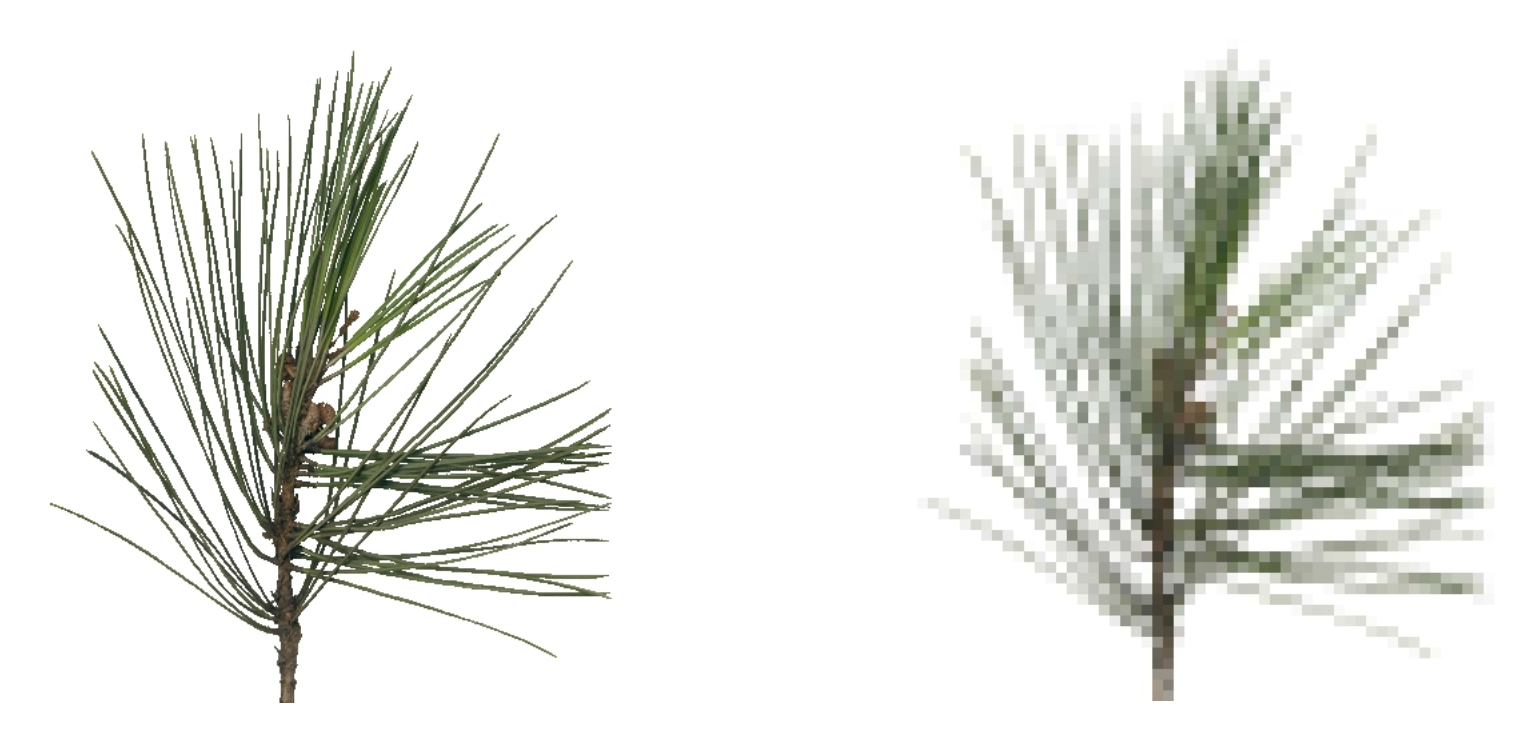

With increasing viewer-to-leaf distance the screenspace of the leaves becomes smaller and OpenGL must downsample (filter) the images.

If no series of images is provided this is done automatically, making the leaves more and more transparent.

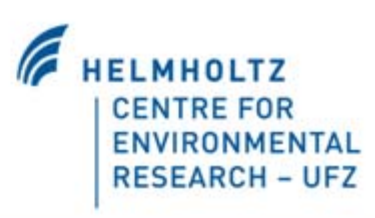

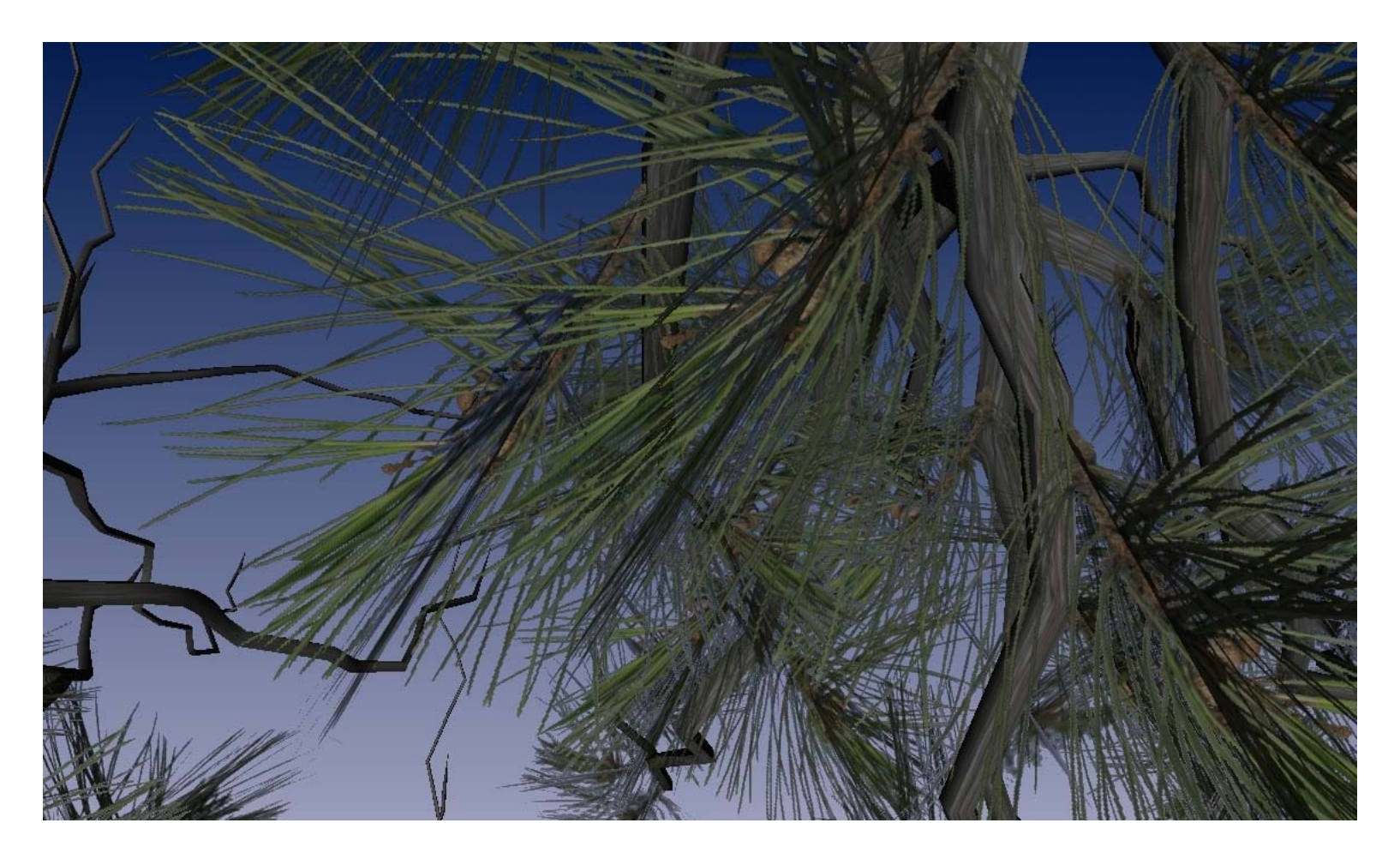

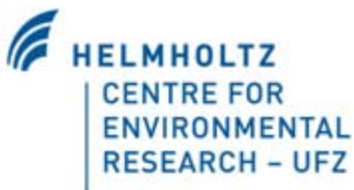

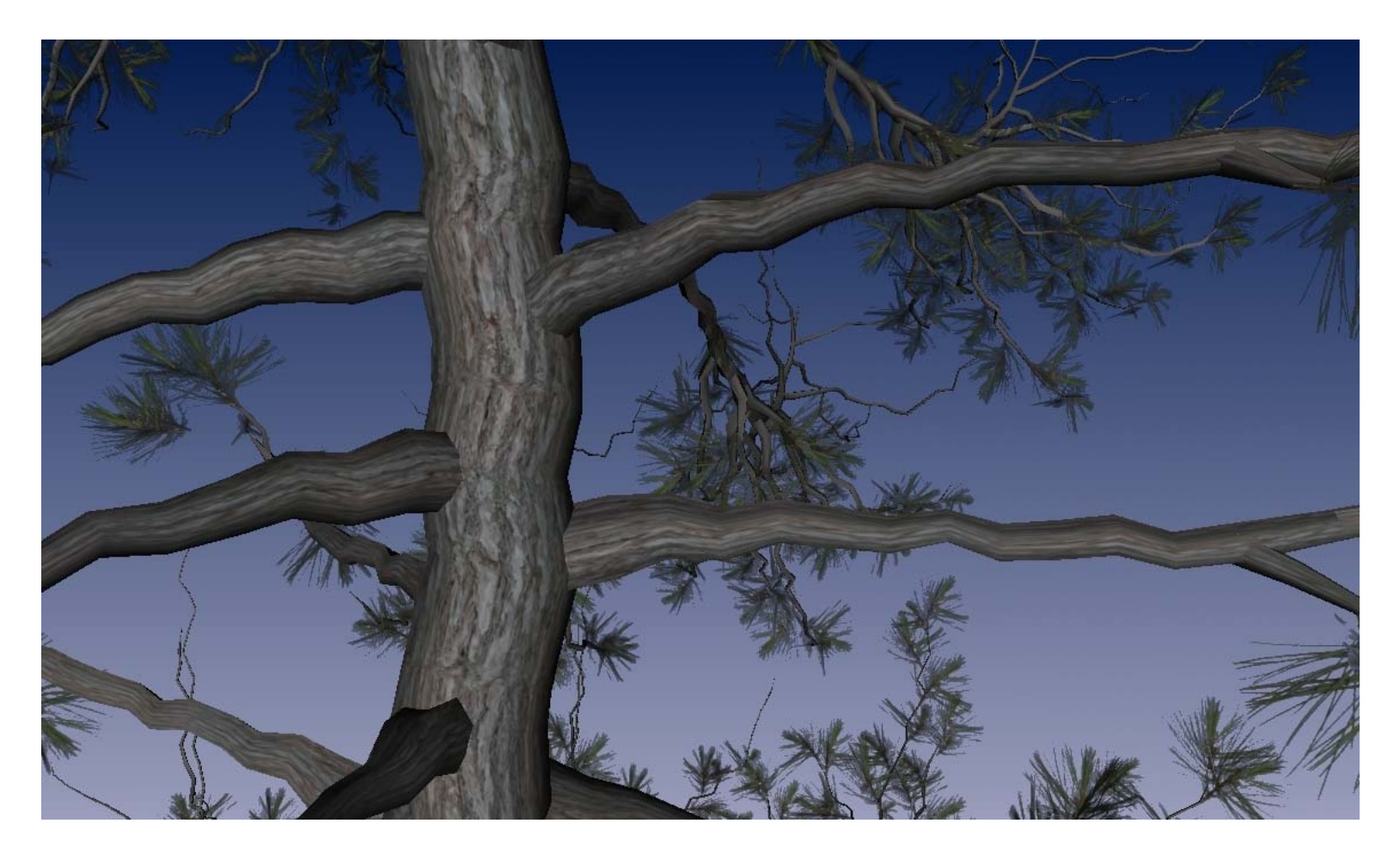

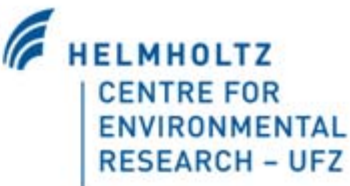

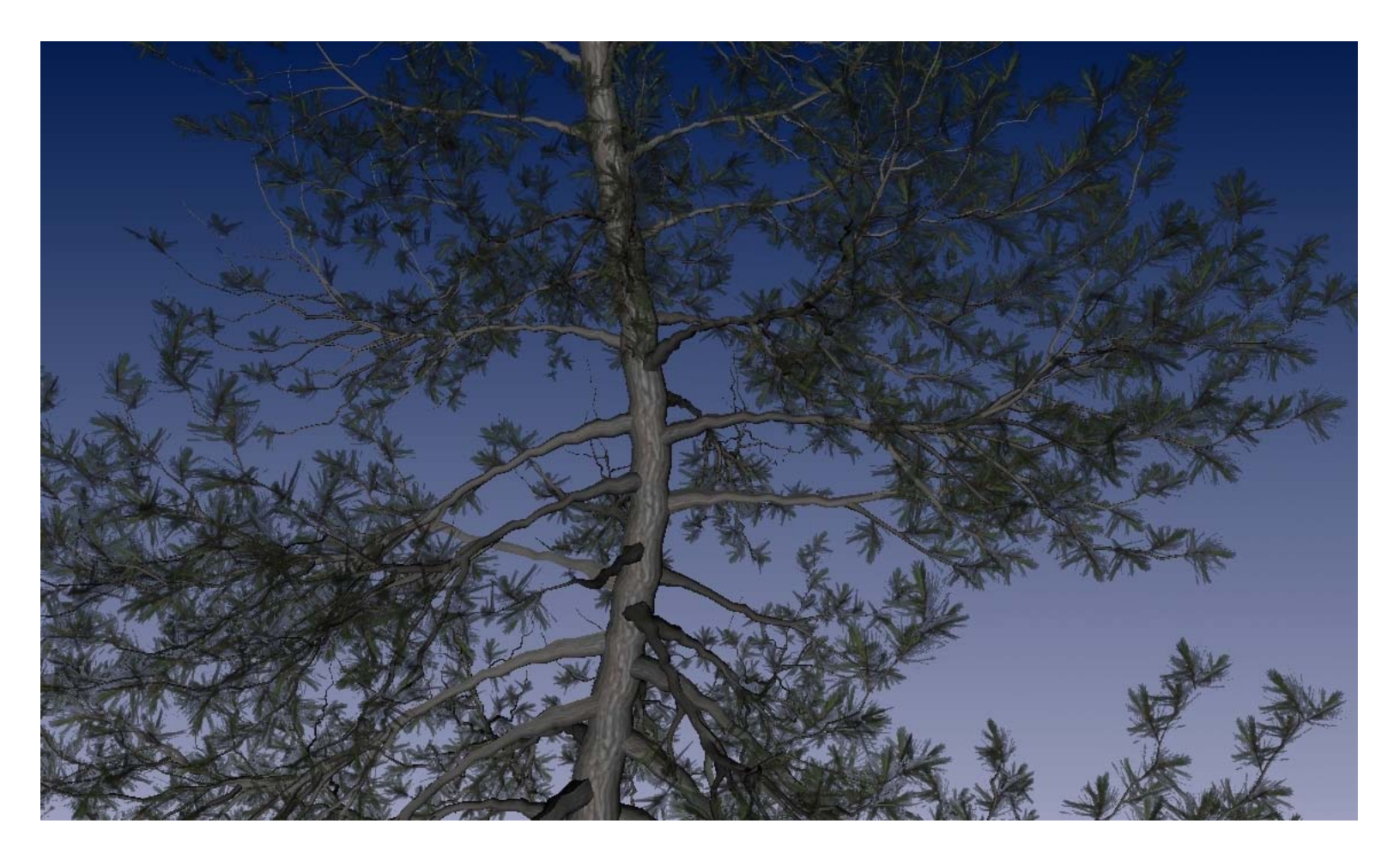

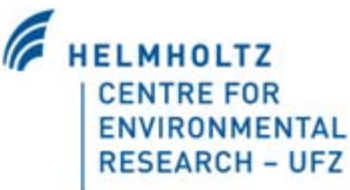

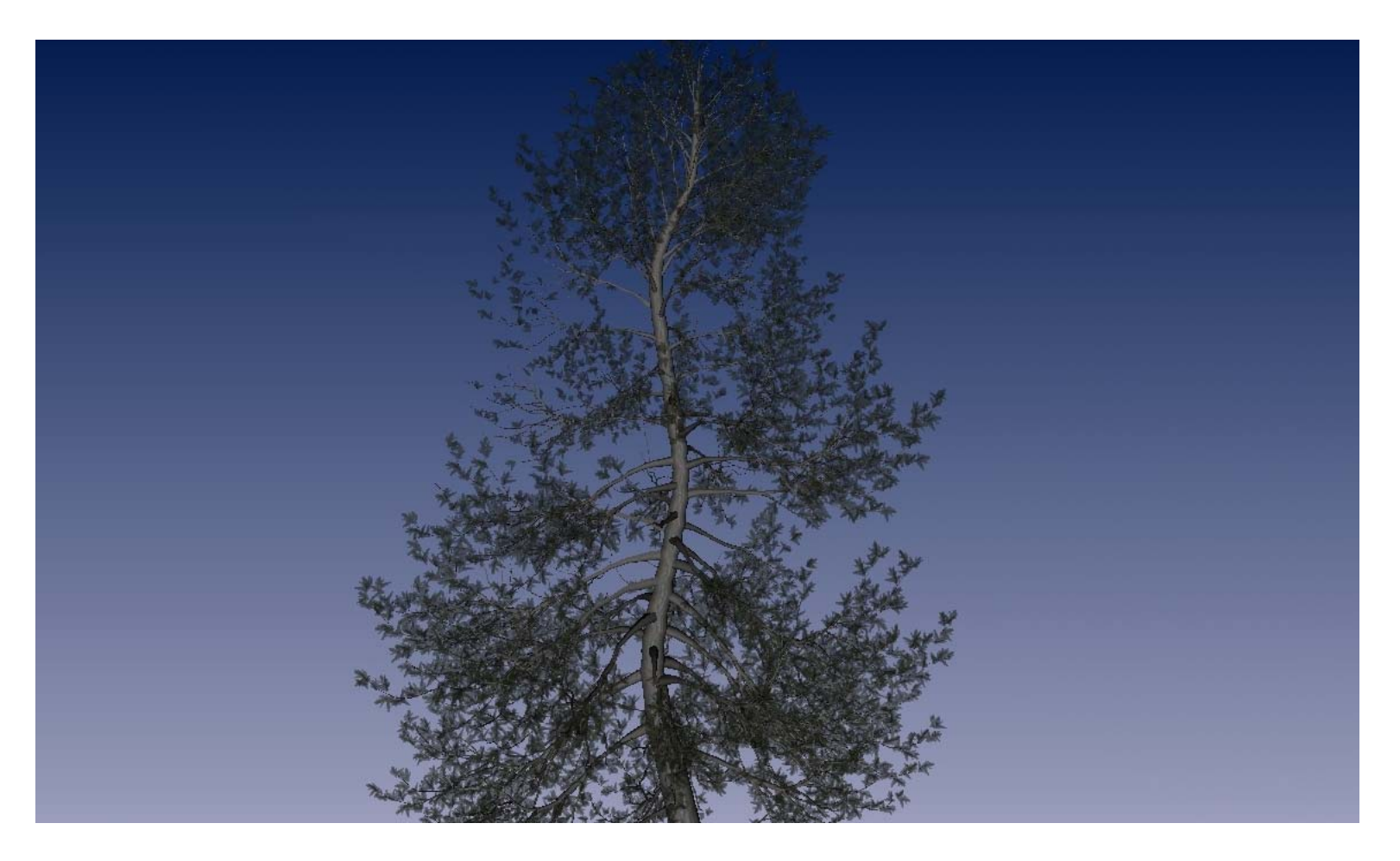

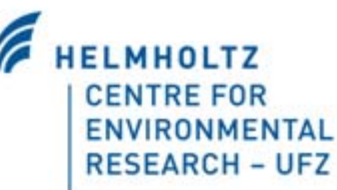

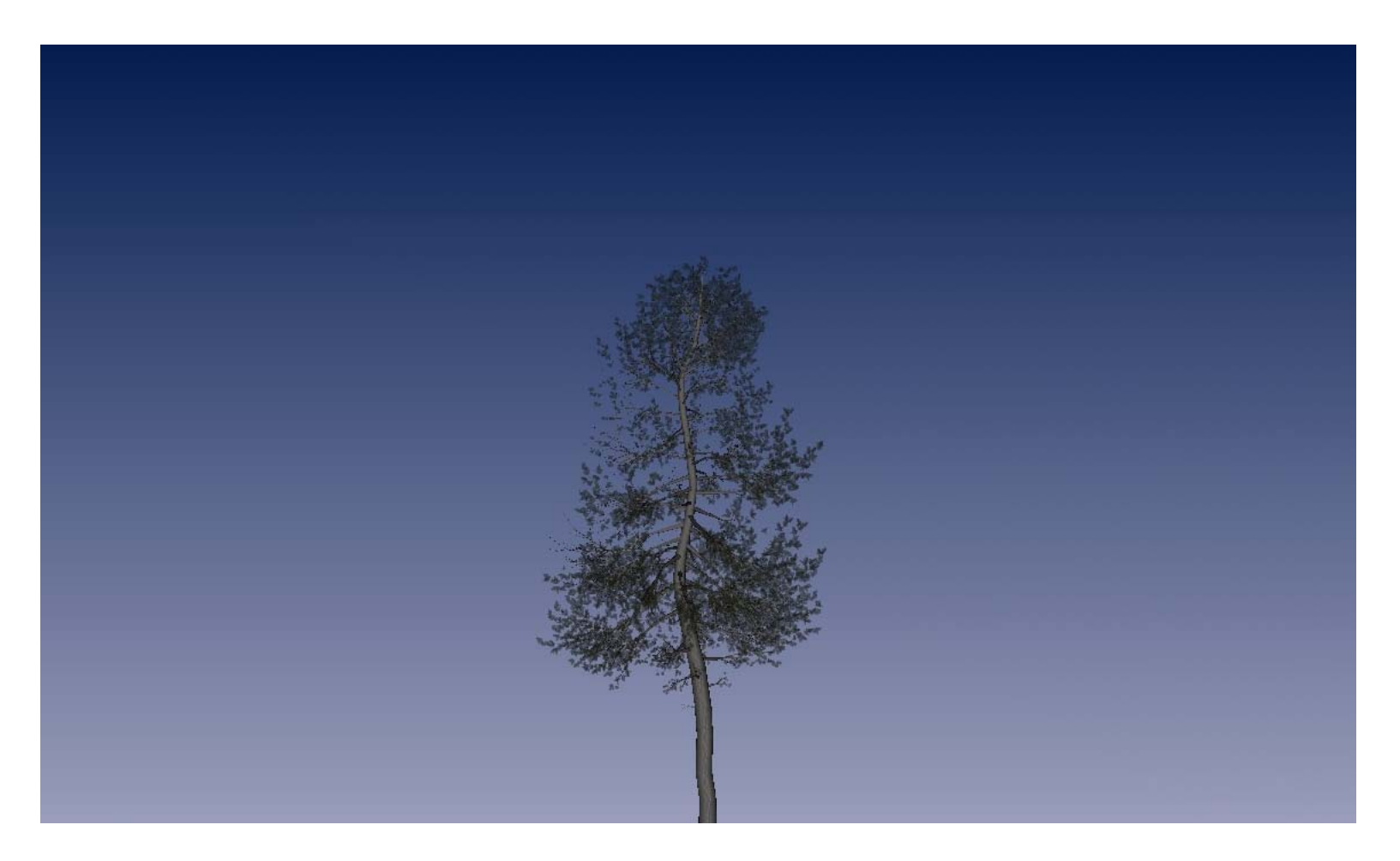

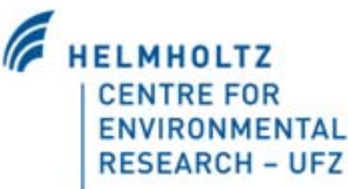

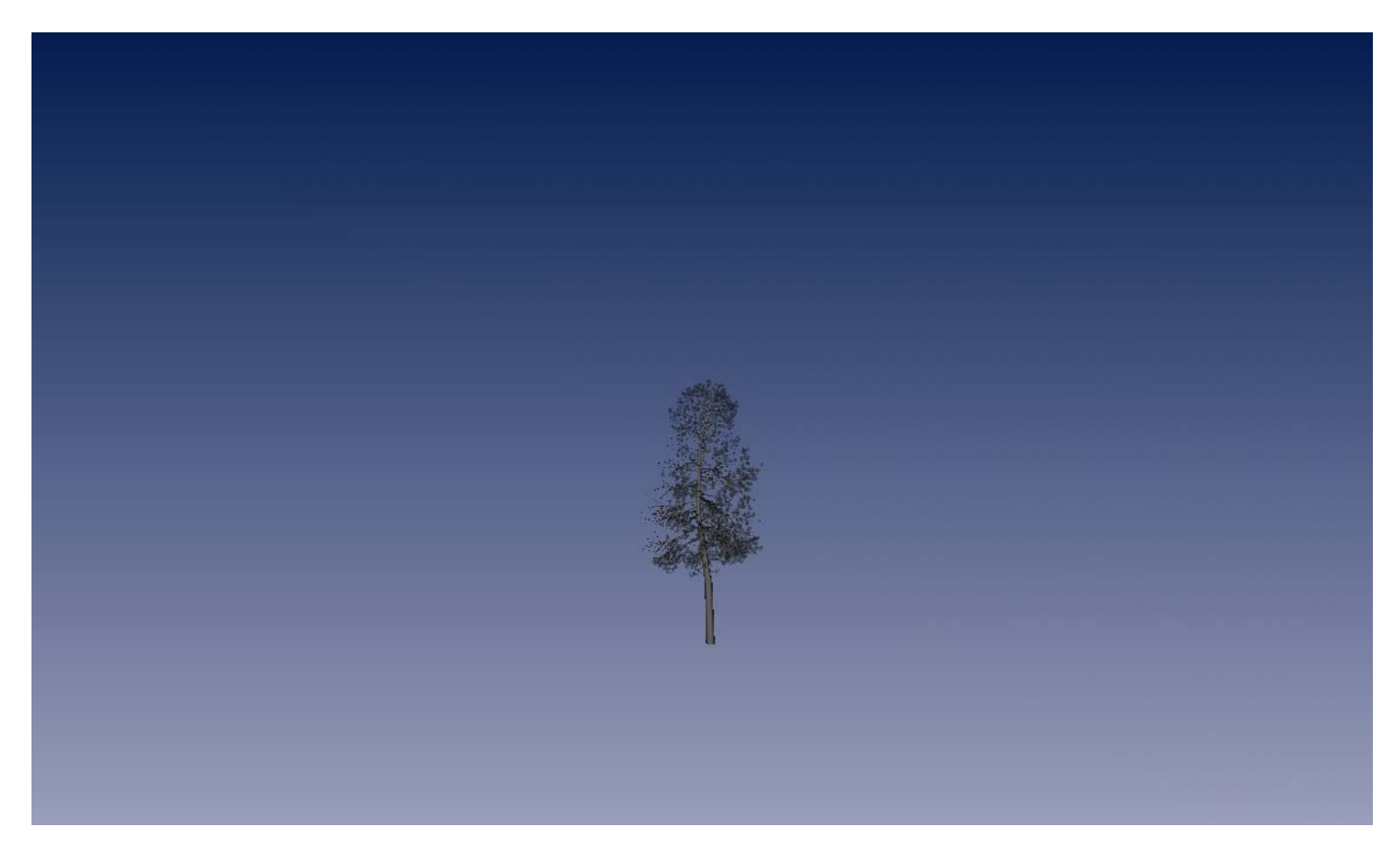

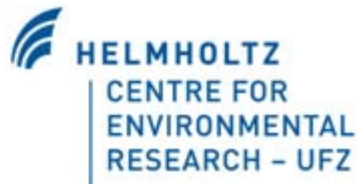

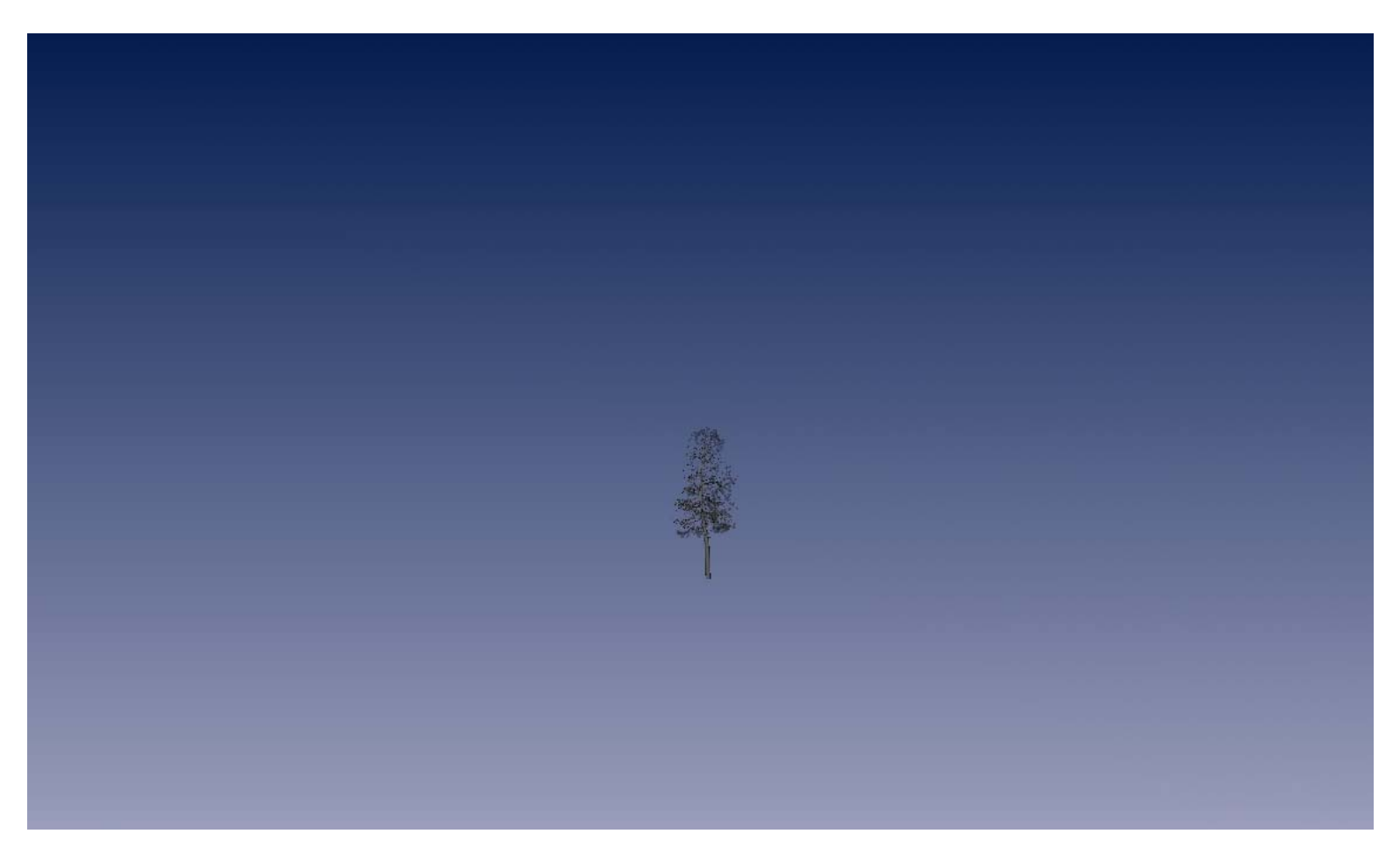

Tree becomes translucent at a distance

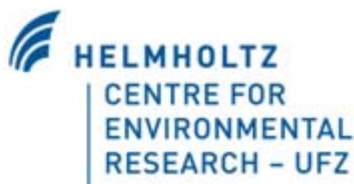

# **XFrogTune, mipmapping problemHELMHOLTZ**

**CENTRE FOR ENVIRONMENTAL RESEARCH - UFZ** 

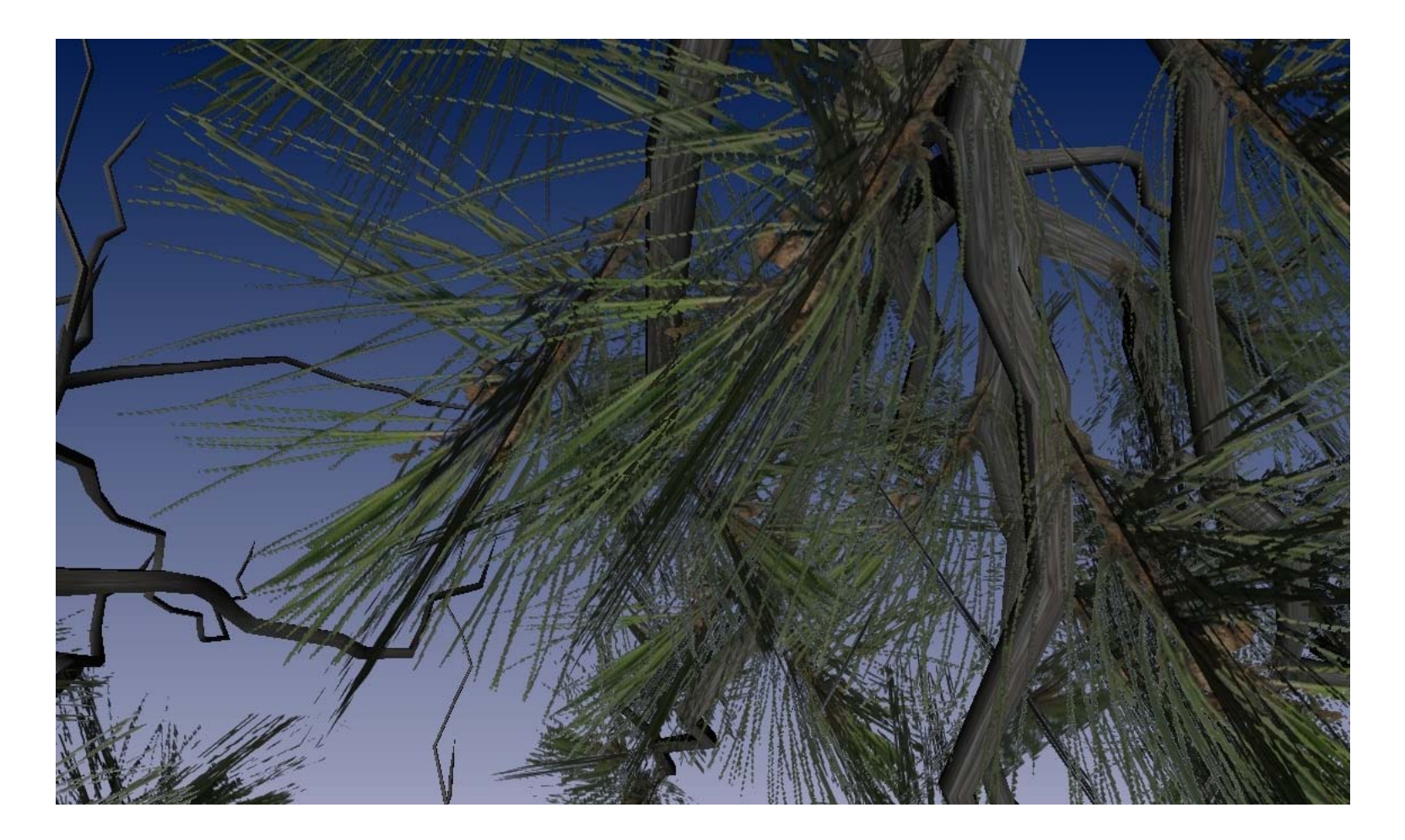

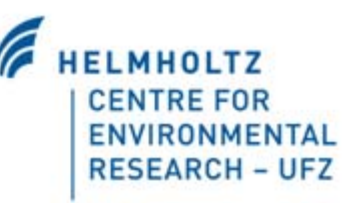

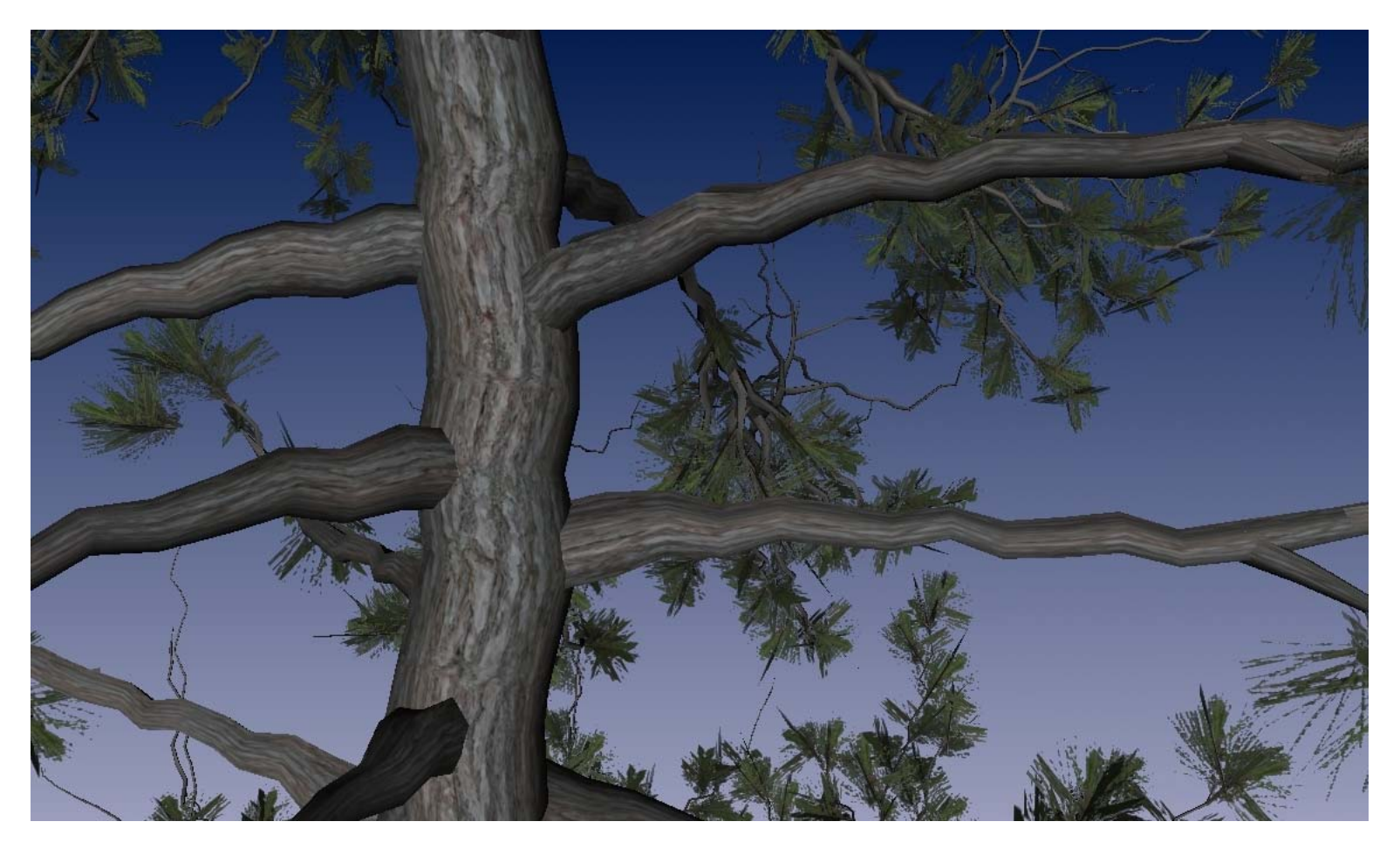

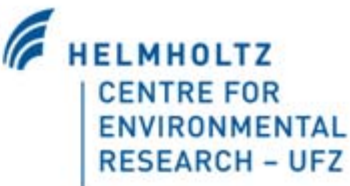

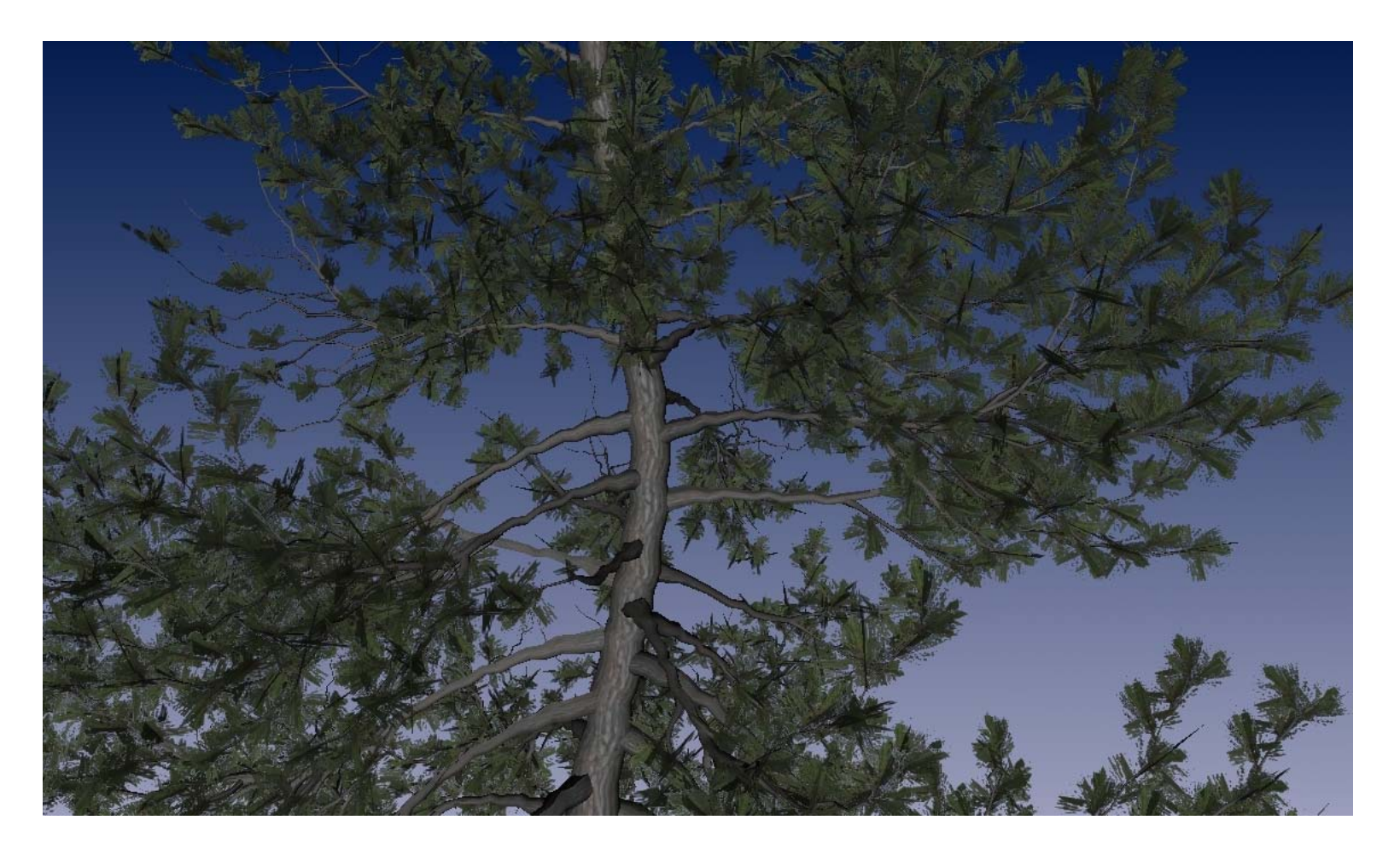

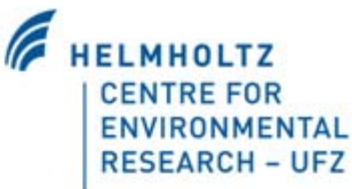

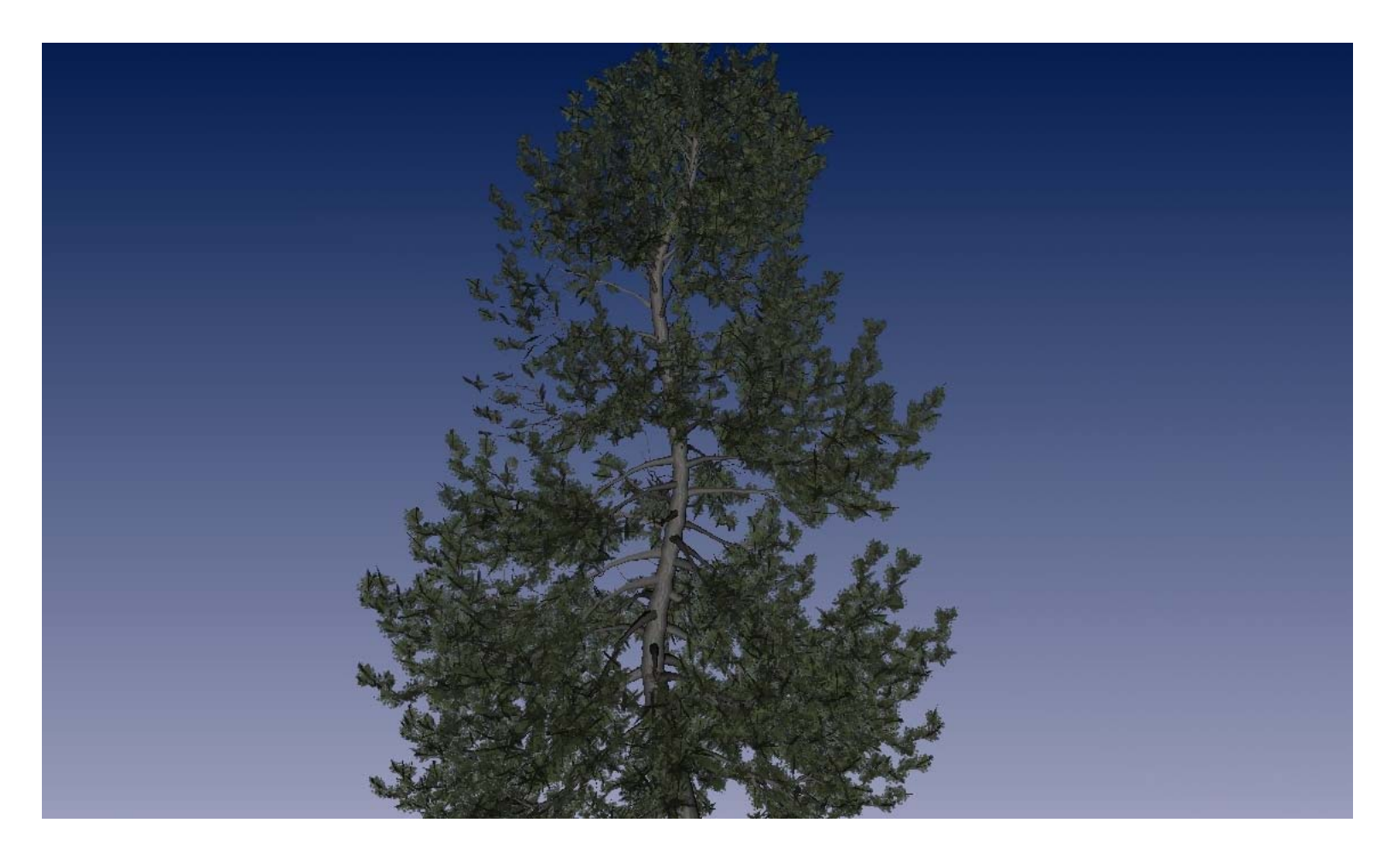

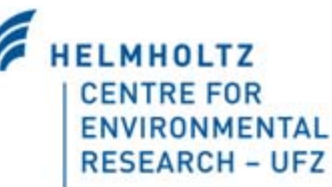

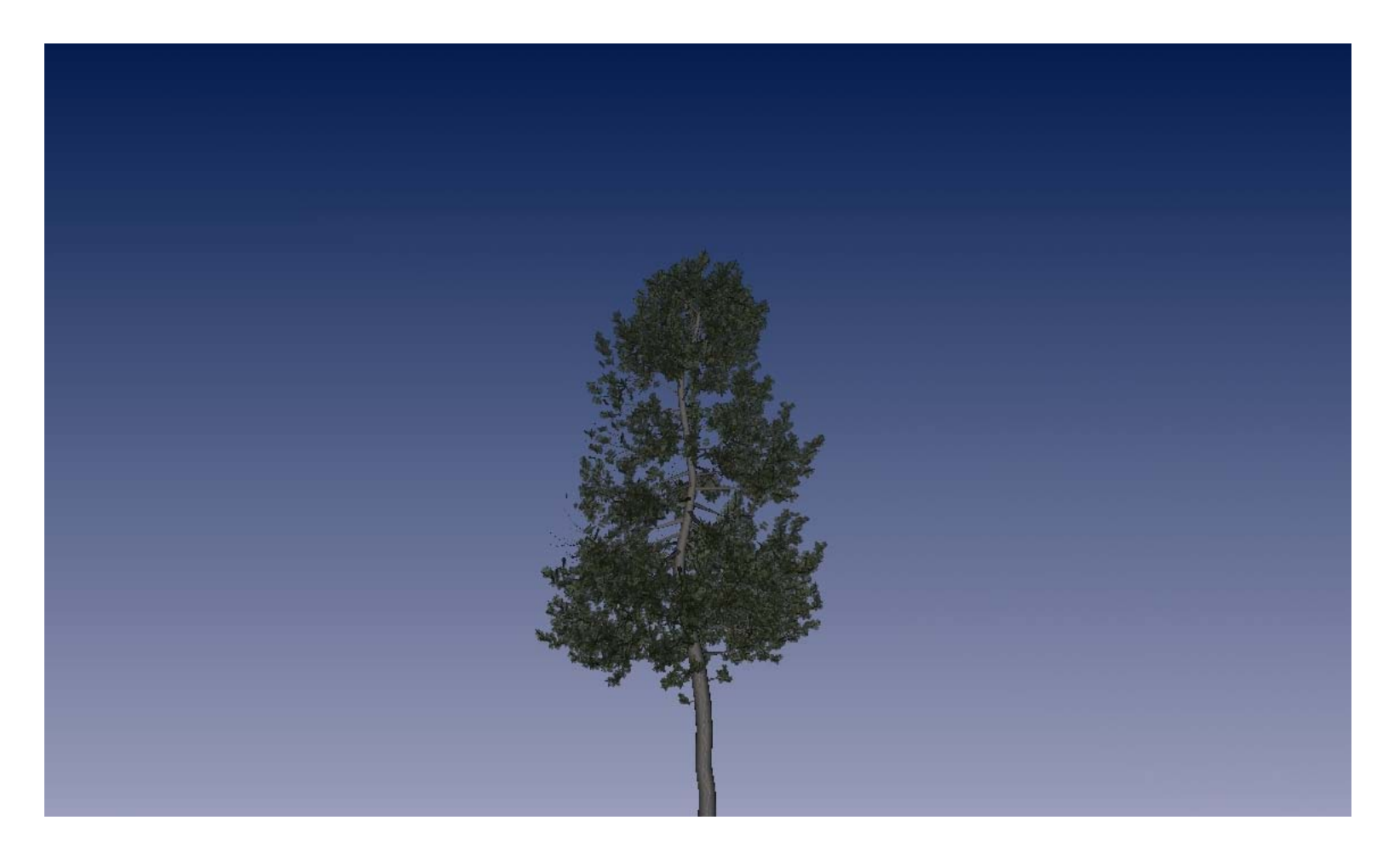

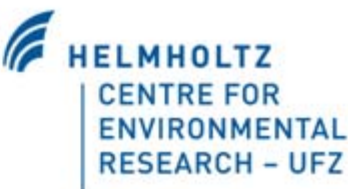

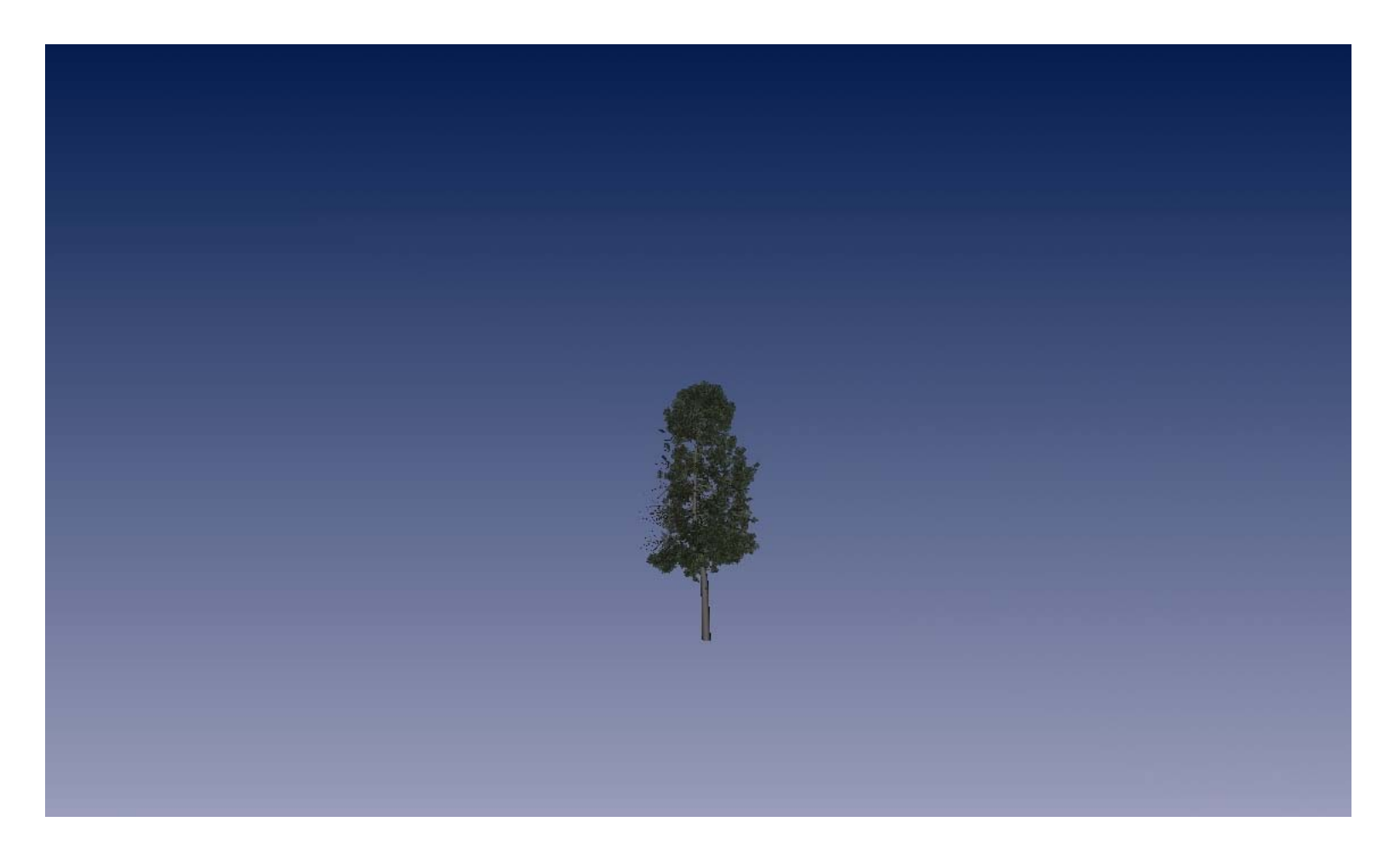

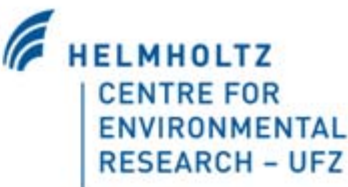

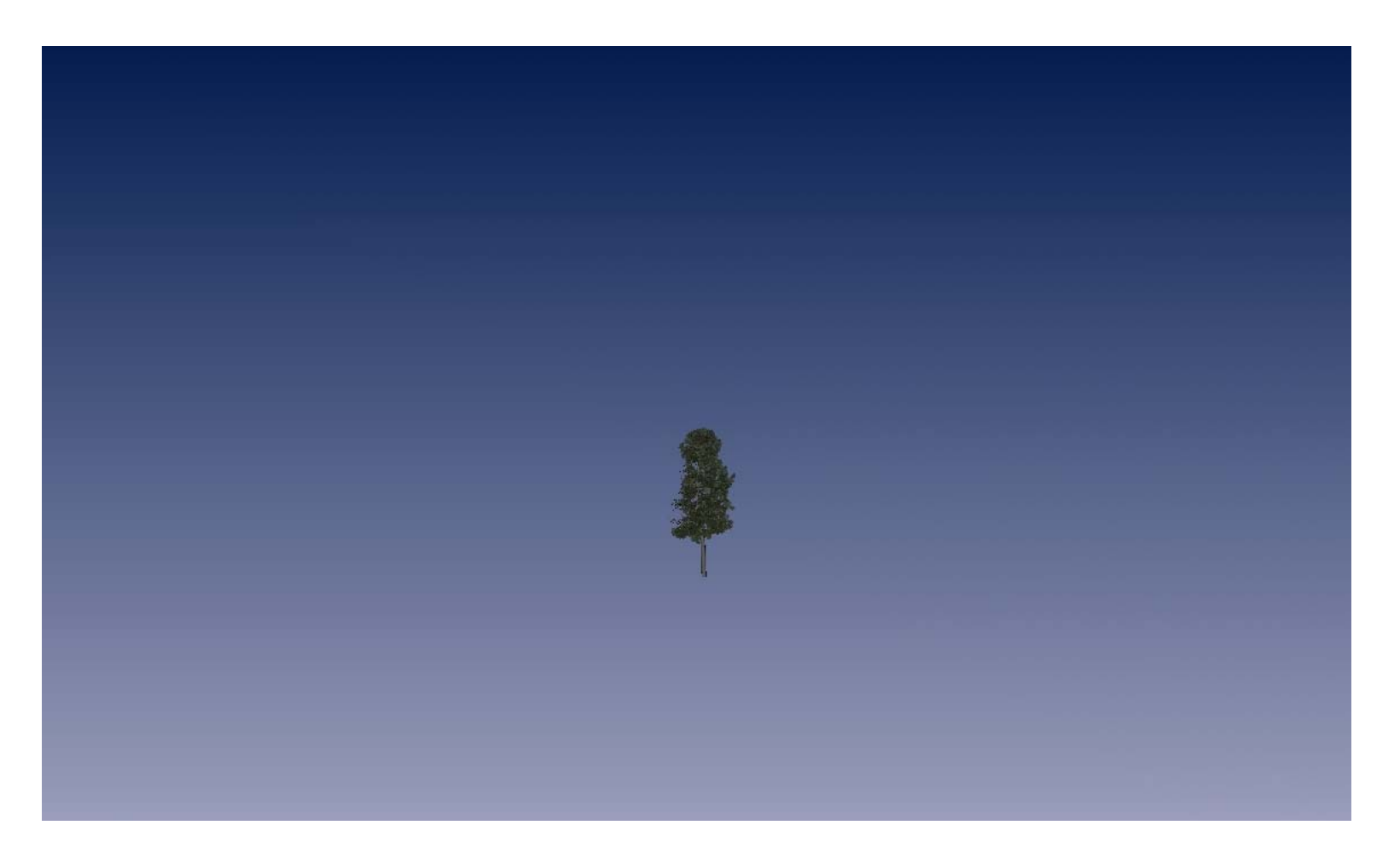

Tree stays opaque at a distance

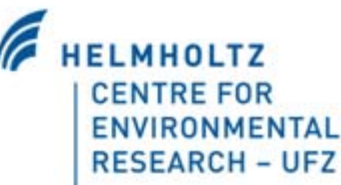

### Assembling the terrain (ground) **Greenworks Plant Library** Database Geometry Leaf texture Tree texture **ArcGIS Usage Terrain XFrogTune** Gimp Gimp (texture)  $(TIN)$ Multiple geo-Gimp Nvidia tex-Nvidia texmetries ture tools ure tools **VRED** Cinema4D or VRED LOD geometry Leaf texture Tree texture Terrain with usage coded as color Vred Images represen-Vre OpenSG file with Further geometry OpenSG file ting the ground (e.g. Houses, wind turbines) with LOD tree texture terrain

Shapefiles

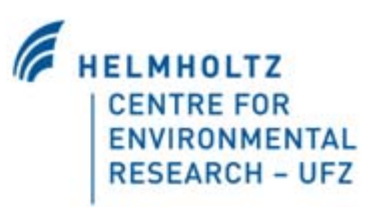

Shader code

OpenSG based rendering application

Application generating the scene  $\triangleleft$ 

OpenSG file: Full scene

### **Problems with areal image as ground**

 $\blacksquare$ In forest regions the floor would show trees from top **-Low resolution in the near field** 

2925 x 2775 Meter 1625 x 1544 Pixel  $\Rightarrow$  One Pixel  $\sim$  1.8 Meter

### **Forest with areal image as ground**

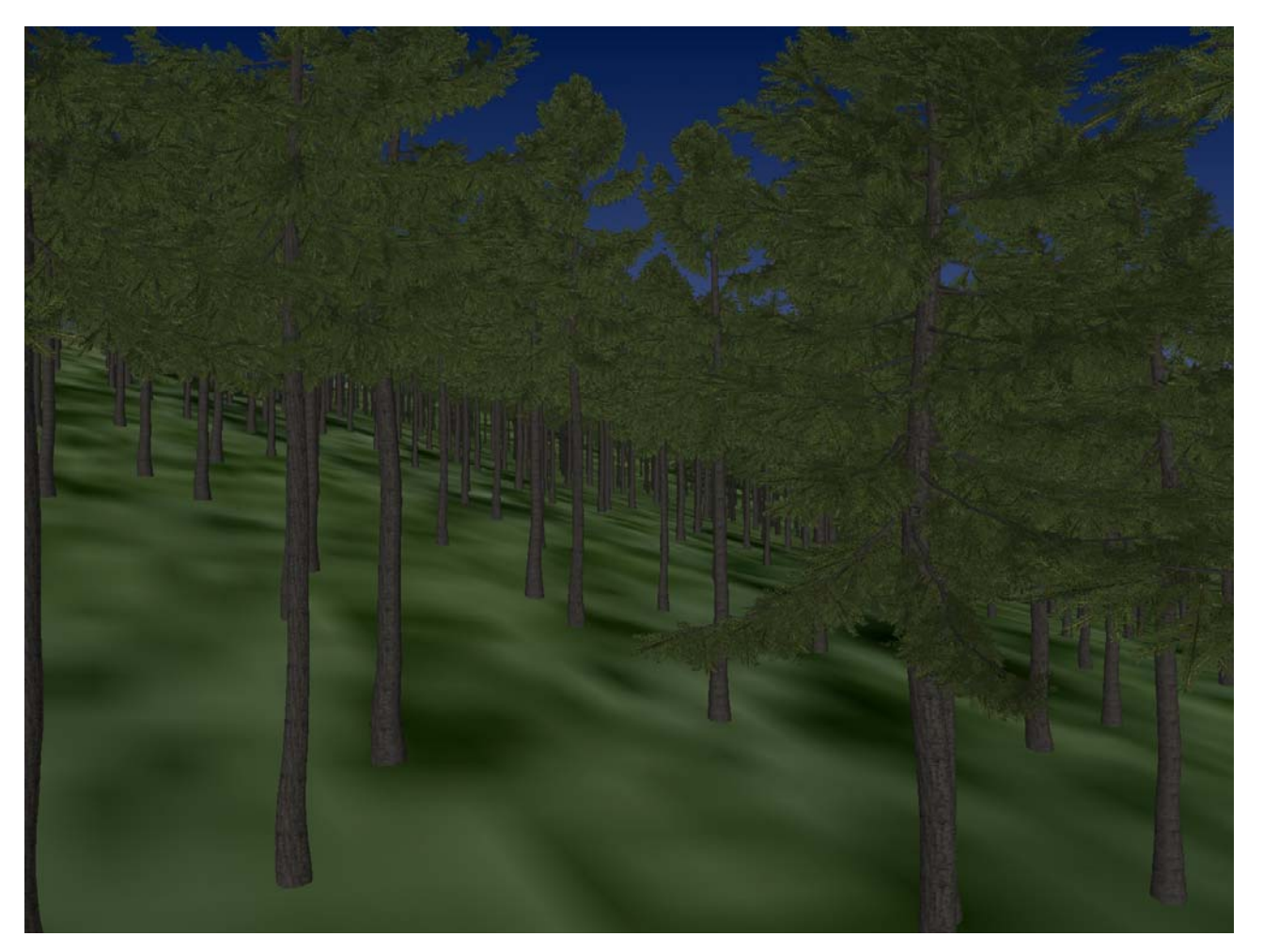

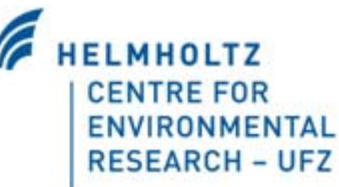

### **Forest with perlin noise image as ground**

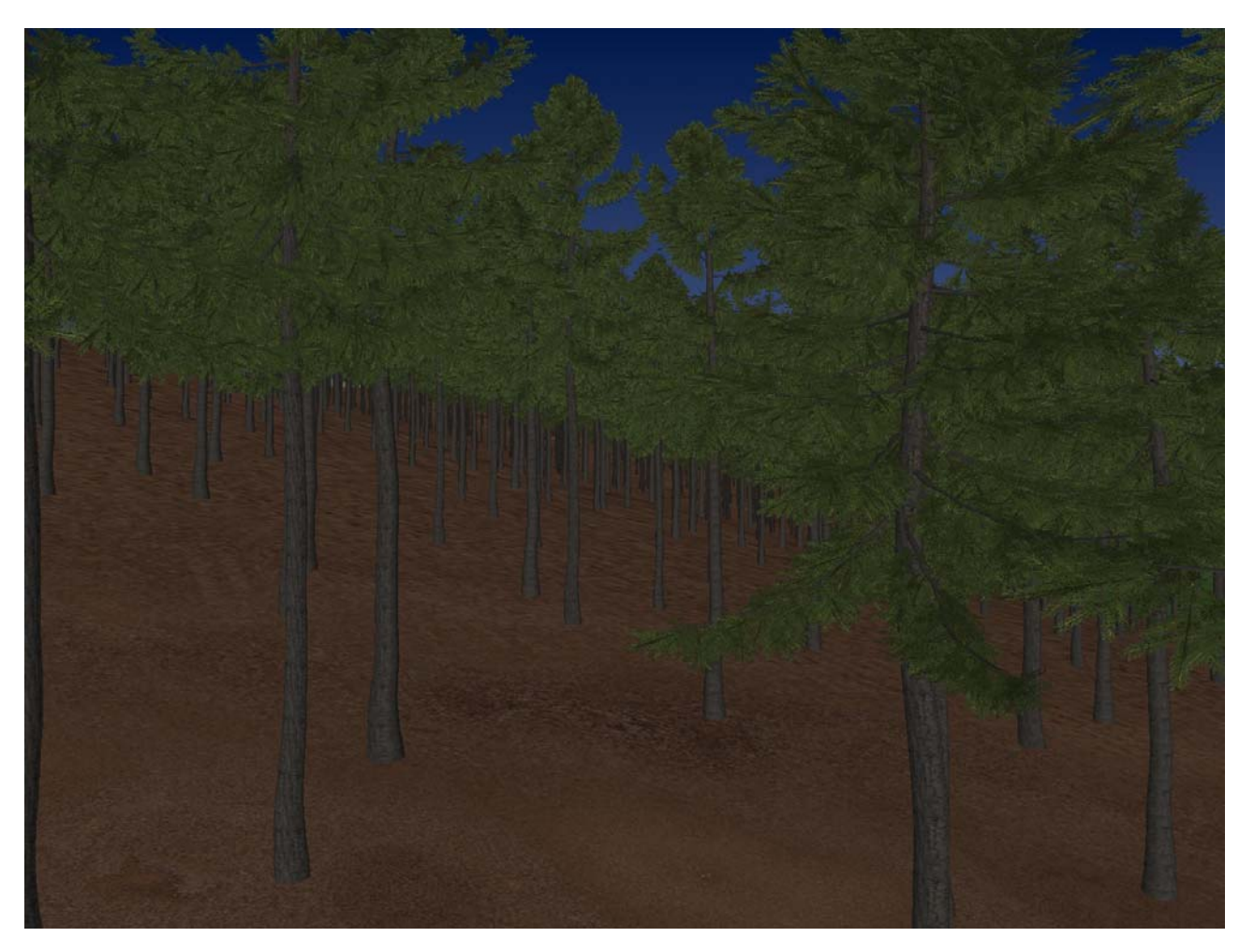

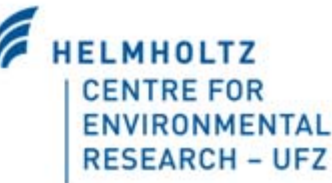

### **Terrain with image containing usage**

Combining different Images in a shader

 $color.rgb = code.rgb$ 

### **Terrain with areal image**

Combining different Images in a shader

 $color.rgb = (code.r + code.g + code.b + code.a) * areal.rgb$ 

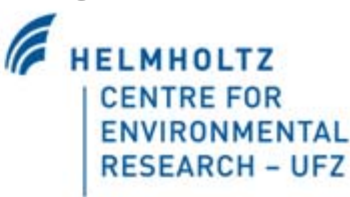

### **Using a noise image as forest ground**

Combining different Images in a shader

 $color.rgb = (code.r + code.a) * areal.rgb + (code.g + code.b) * forestground.rgb$ 

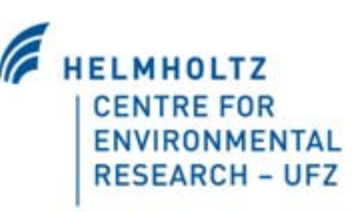

### **Using a noise image as lawn**

Combining different Images in a shader

> $color.rgb = (code.a) * areal.rgb + (code.g + code.b) * forestground.rgb$ + code.r \* lawnground.rgb

**HELMHOLTZ CENTRE FOR** ENVIRONMENTAL **RESEARCH - UFZ** 

### **Adding the geometry**

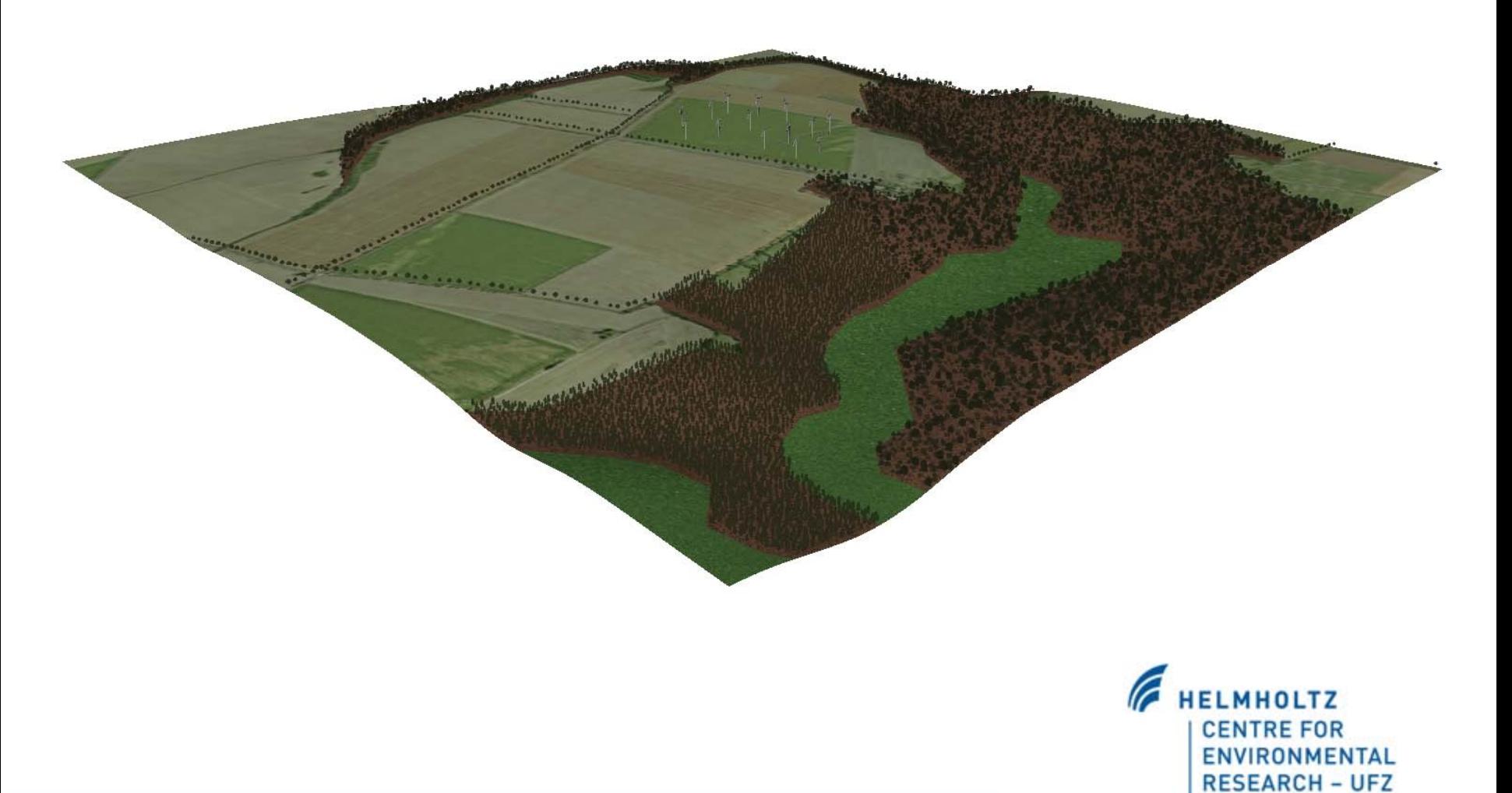

### **Assembling the scene**

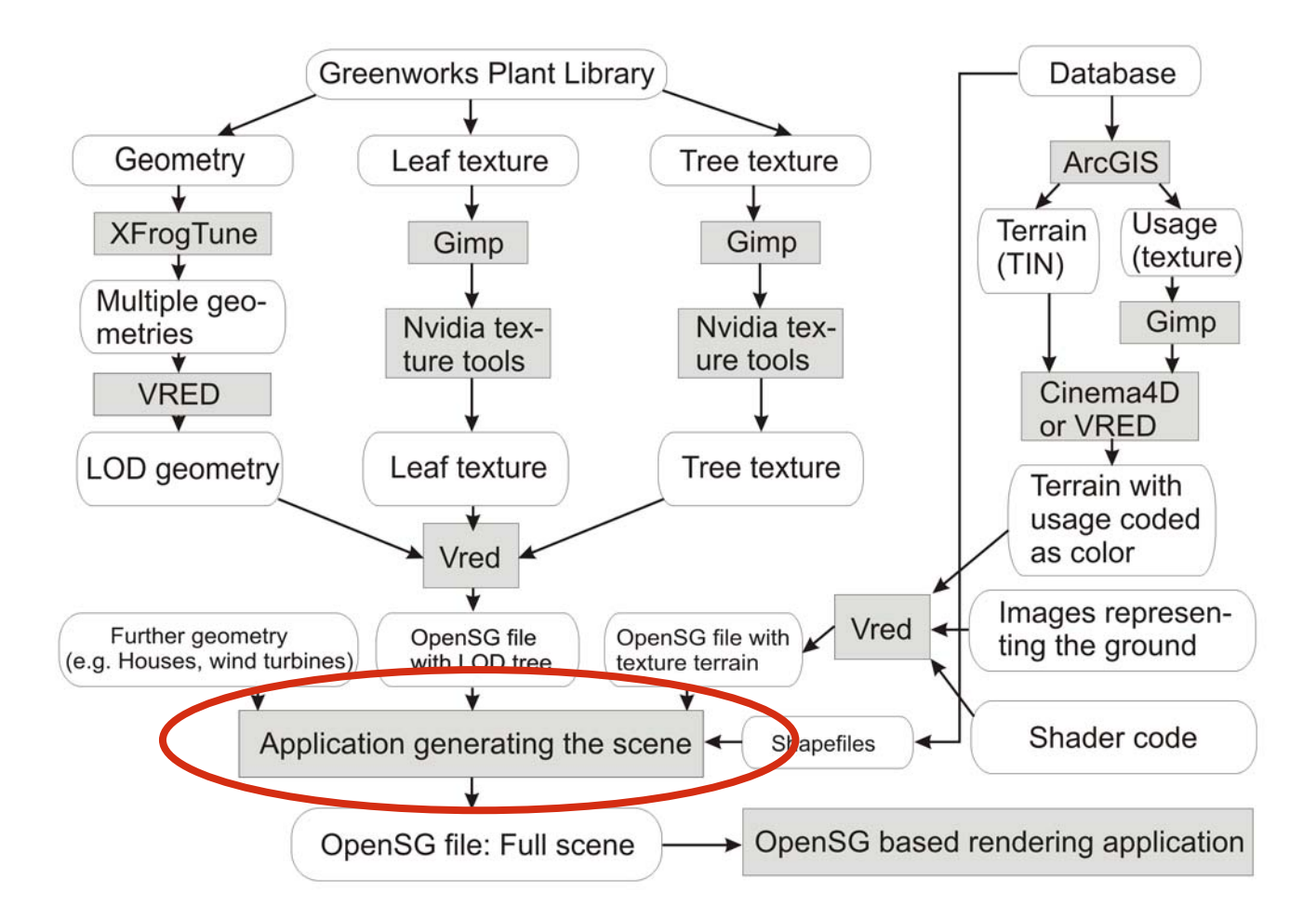

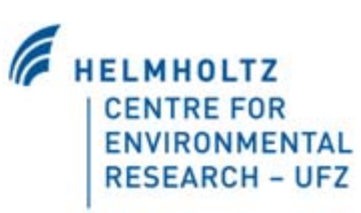

### **Scenegraph-structure for a forest**

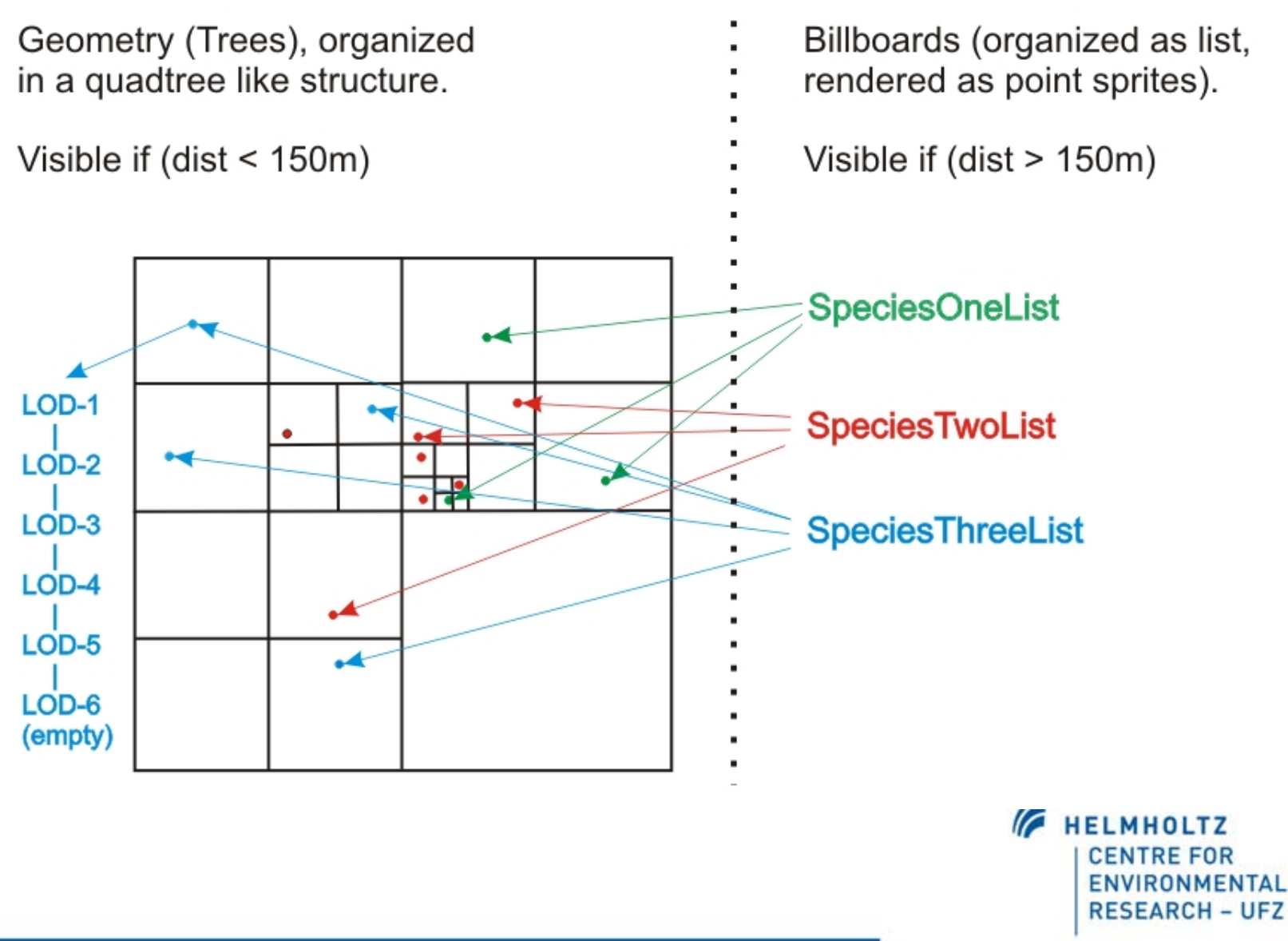

### **From billboards to geometry (shematic)**

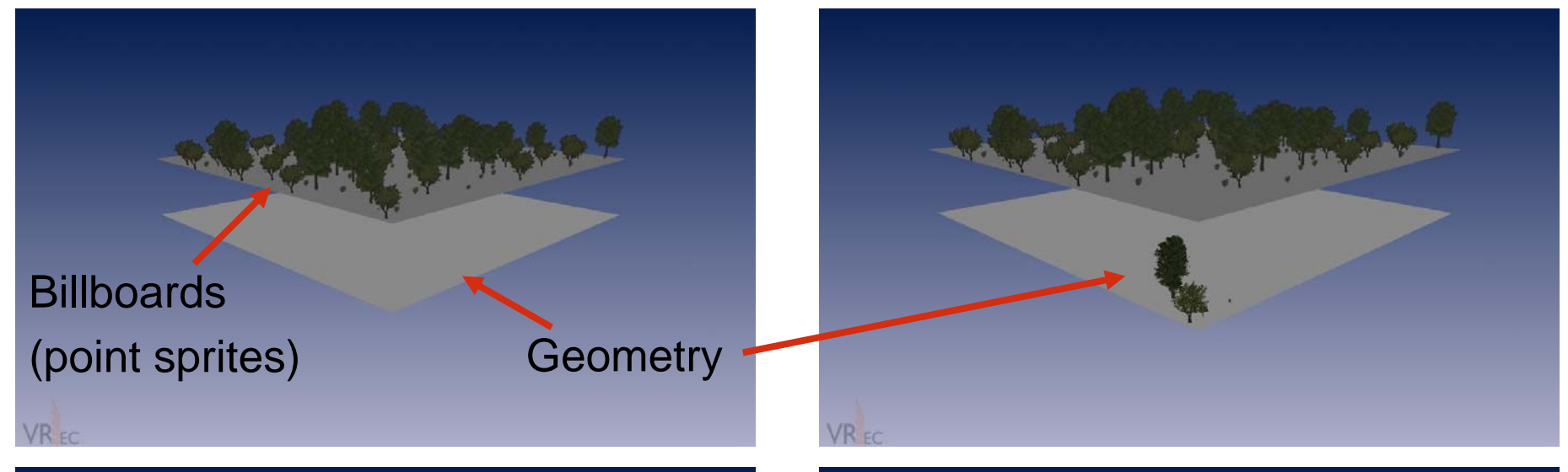

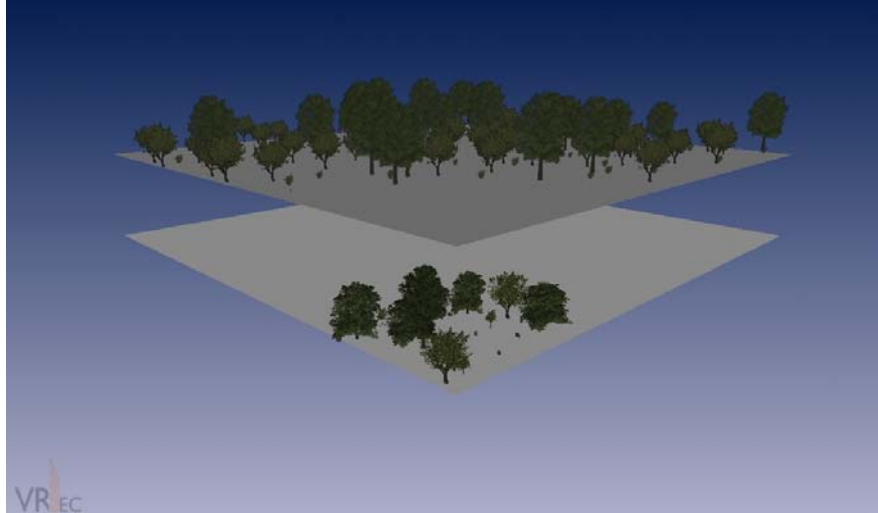

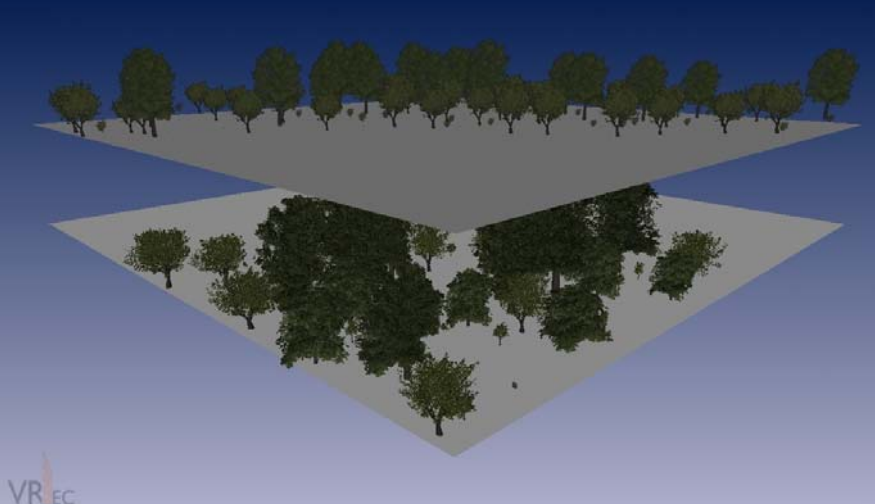

**HELMHOLTZ**  $\sqrt{2}$ **CENTRE FOR ENVIRONMENTAL RESEARCH - UFZ** 

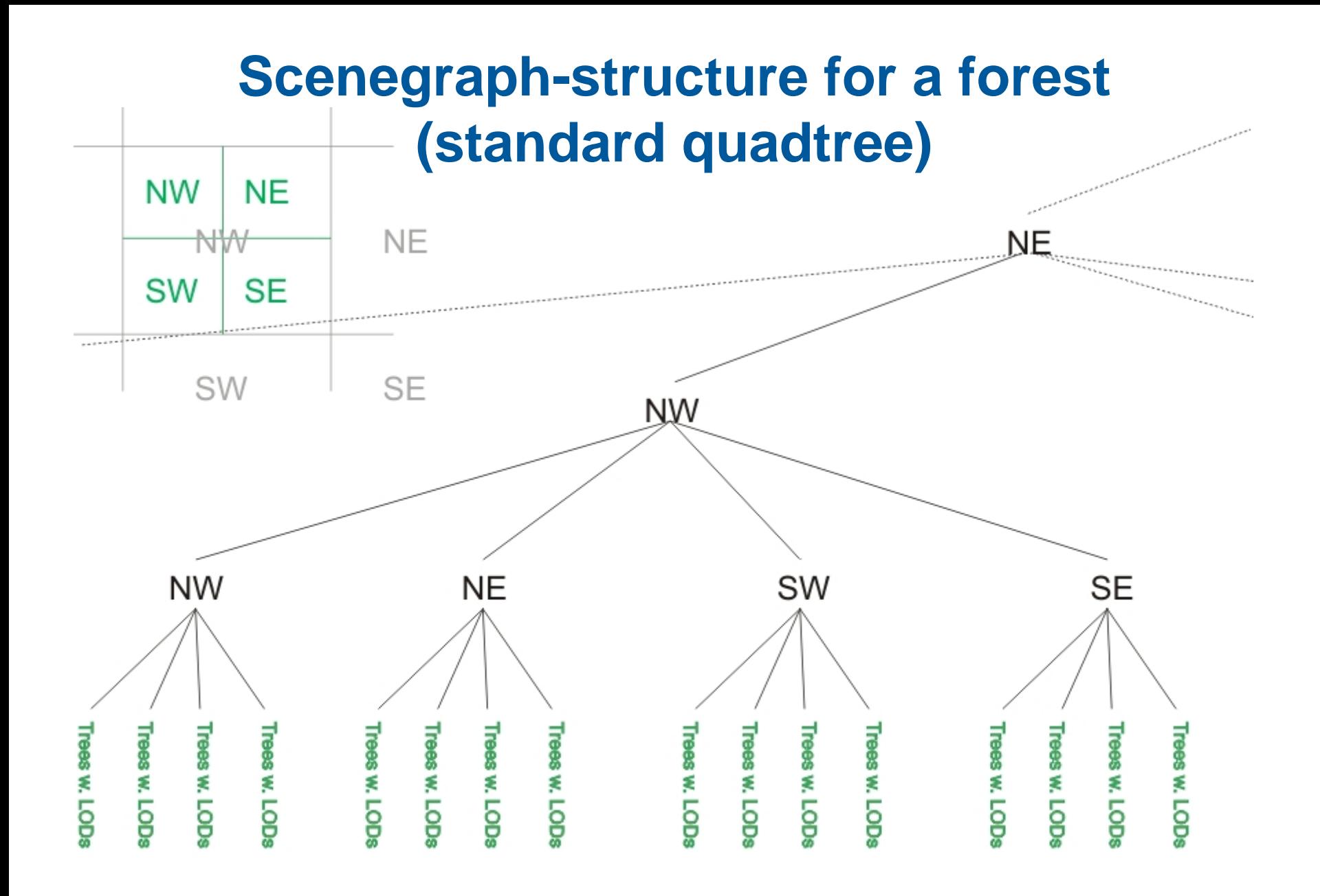

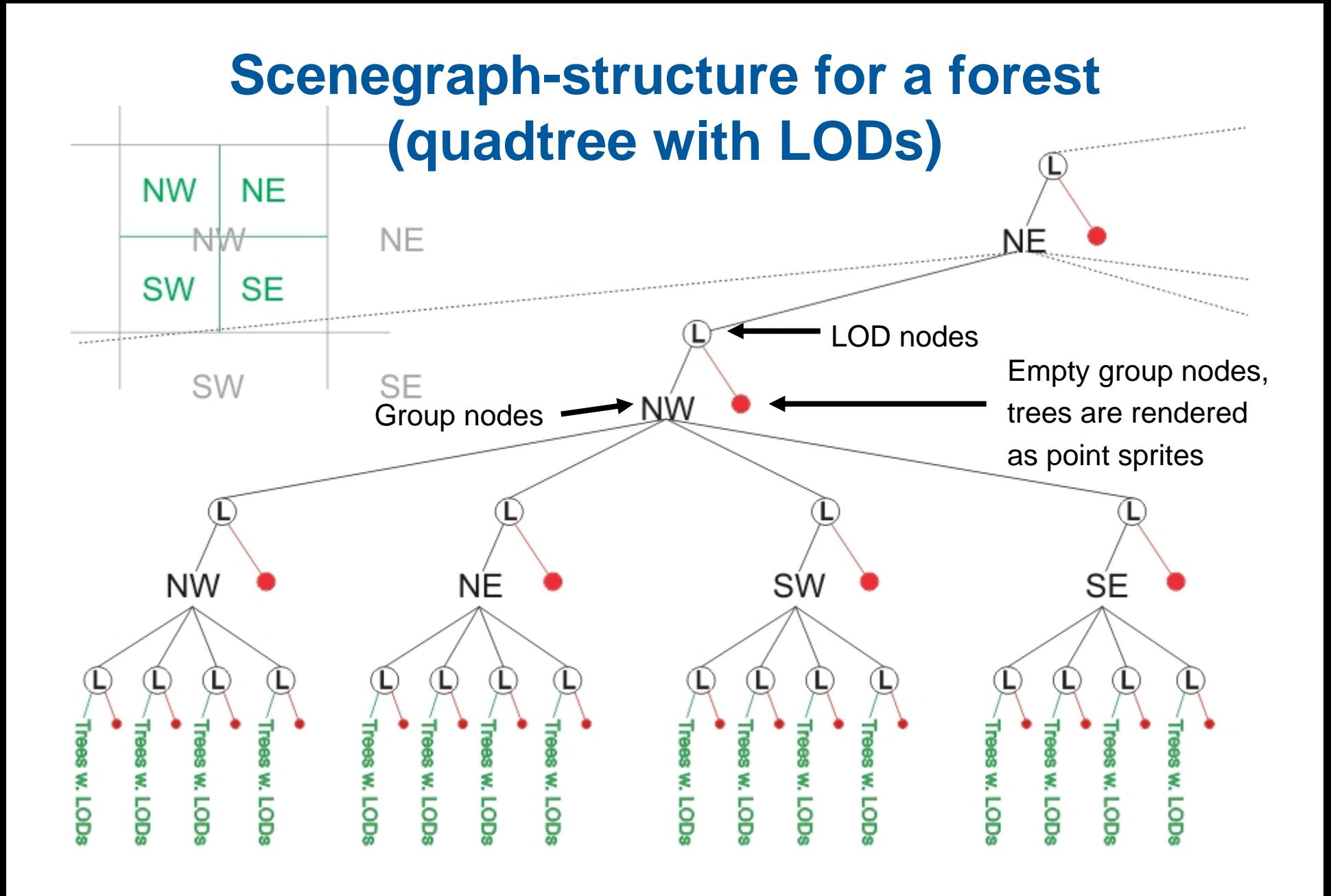

### **Final scene**

### ~ 20.000 Trees

~ 1 GByte

**Contact Contact Contact Contact Contact Contact Contact Contact Contact Contact Contact Contact Contact Contact Contact Contact Contact Contact Contact Contact Contact Contact Contact Contact Contact Contact Contact Conta** 

~ 15-20 frames/second

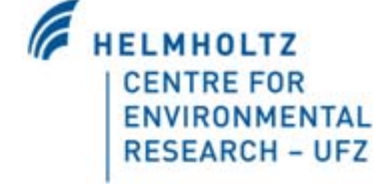

A Assembly Mary Hotel Hotel